Print

# Computer Proficiency Certification Test

#### **Notations :**

1. Options shown in green color and with  $\checkmark$  icon are correct. 2. Options shown in red color and with  $\ast$  icon are incorrect.

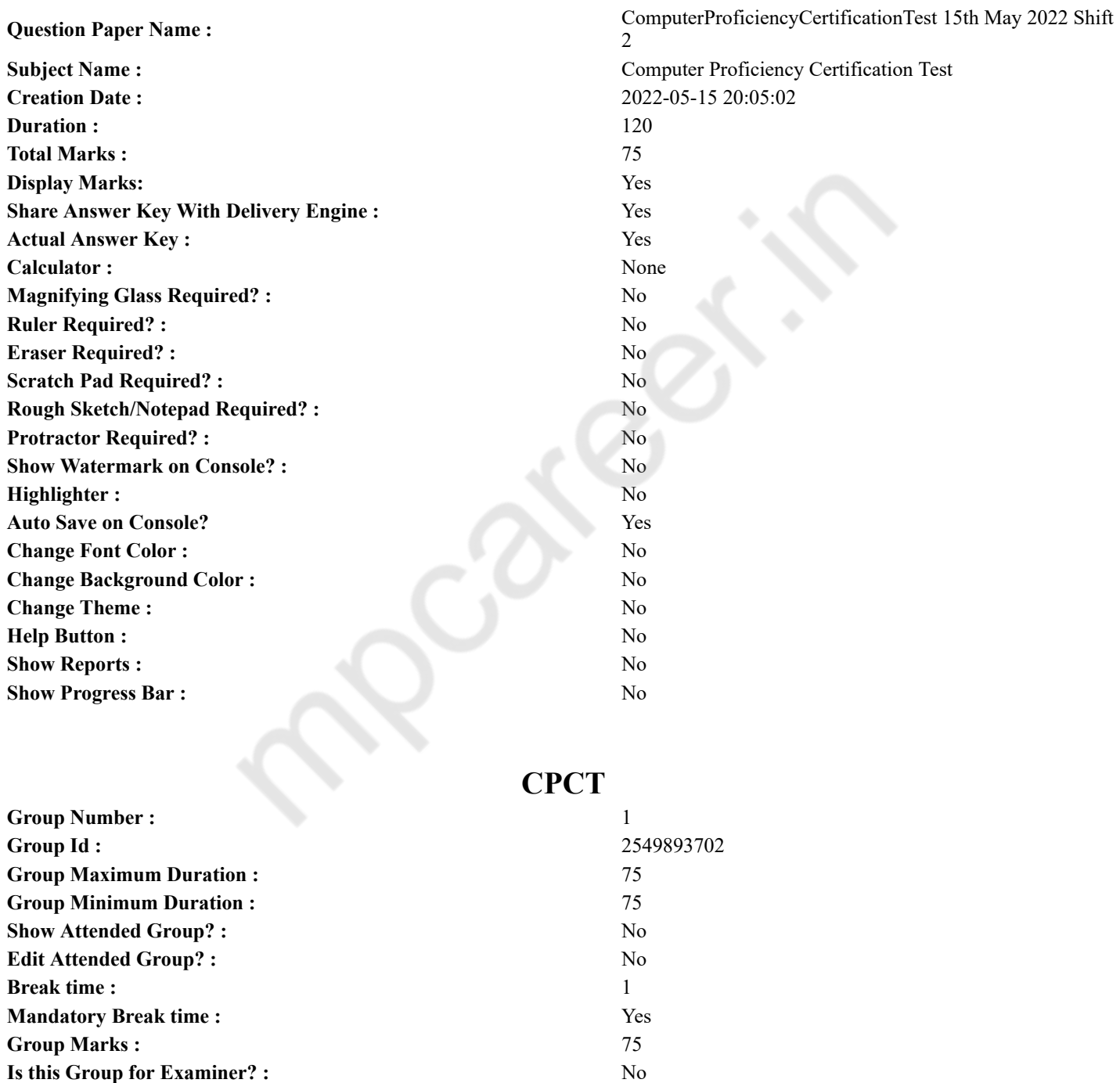

# **COMPUTER PROFICIENCY AND PROFICIENCY IN GENERAL IT SKILLS**

**Examiner permission :** Cant View **Show Progress Bar? :** No

# **AND NETWORKING**

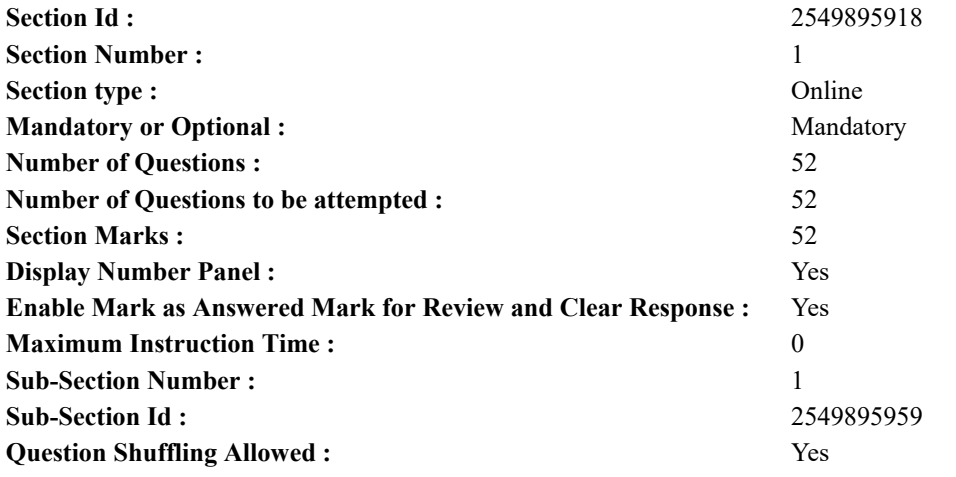

**Question Number : 1 Question Id : 2549896435 Question Type : MCQ Option Shuffling : Yes Display Question Number : Yes Is Question Mandatory : No Calculator : None Response Time : N.A Think Time : N.A Minimum Instruction Time : 0 Correct Marks : 1 Wrong Marks : 0**

A computer program that translates one program instruction at a time into a machine language is called:

- **Options :**
- 1.  $\blacktriangleright$  an interpreter
- 2.  $*$  an emulator
- 3. a compiler
- 4.  $*$  a simulator

**Question Number : 1 Question Id : 2549896435 Question Type : MCQ Option Shuffling : Yes Display Question Number : Yes Is Question Mandatory : No Calculator : None Response Time : N.A Think Time : N.A Minimum Instruction Time : 0 Correct Marks : 1 Wrong Marks : 0**

एक कंप्यूटर प्रोग्राम जो एक समय पर एक प्रोग्राम निर्देश को मशीन भाषा में अनुवाद करता है क्या कहलाता है?

- **Options :**
- 1. इंटरप्रेटर
- 2. एम्यूलेटर
- 3. कम्पाइलर
- 4. सिम्युलेटर

**Question Number : 2 Question Id : 2549896901 Question Type : MCQ Option Shuffling : Yes Display Question Number : Yes Is Question Mandatory : No Calculator : None Response Time : N.A Think Time : N.A Minimum Instruction Time : 0 Correct Marks : 1 Wrong Marks : 0**

एक इनफार्मेशन सिस्टम में, अल्फ़ानुमेरिक डेटा सामान्यतः किस का रूप लेता है?

**Options :**

- 1. केवल अक्षर
- 2. अक्षर और संख्याएं
- 3. केवल संख्याएं
- 4. वर्ण जैसे एस्टरिस्क (\*)

**Question Number : 2 Question Id : 2549896901 Question Type : MCQ Option Shuffling : Yes Display Question Number : Yes Is Question Mandatory : No Calculator : None Response Time : N.A Think Time : 0 Minimum Instruction Time : 0 Correct Marks : 1 Wrong Marks : 0**

# In an information system, alphanumeric data normally takes the form of:

#### **Options :**

1.  $*$  only letters

- $2.$   $\blacktriangleright$  letters and numbers
- 3.  $*$  only numbers
- 4.  $\ast$  characters like asterisk  $(*)$

**Question Number : 3 Question Id : 2549897051 Question Type : MCQ Option Shuffling : Yes Display Question Number : Yes Is Question Mandatory : No Calculator : None Response Time : N.A Think Time : N.A Minimum Instruction Time : 0 Correct Marks : 1 Wrong Marks : 0**

ATMs belong to which of the following categories of embedded systems?

**Options :**

- 1. <sup>\*</sup> Standalone
- 2. <sup>\*</sup> Real time
- 3. V Networked
- 4. Mobile

**Question Number : 3 Question Id : 2549897051 Question Type : MCQ Option Shuffling : Yes Display Question Number : Yes Is Question Mandatory : No Calculator : None Response Time : N.A Think Time : N.A Minimum Instruction Time : 0**

**Correct Marks : 1 Wrong Marks : 0**

एटीएम (ATMs) निम्नलिखित मेंसे किस श्रेणी के एम्बेडेड सिस्टम से संबंधित हैं?

# **Options :**

- 1. स्टैंडअलोन (Standalone)
- 2. रीयल टाइम (Real time)
- 3. नेटवर्क्ड (Networked)
- 4. मोबाइल (Mobile)

**Question Number : 4 Question Id : 2549897320 Question Type : MCQ Option Shuffling : Yes Display Question Number : Yes Is Question Mandatory : No Calculator : None Response Time : N.A Think Time : N.A Minimum Instruction Time : 0 Correct Marks : 1 Wrong Marks : 0**

\_\_\_\_\_\_ को यूनिक्स (UNIX) में कमांड लाइन इंटरप्रीटर के रूप मेंजाना जाता है।

**Options :**

- 1. कंपाइलर
- 2. कर्नेल
- 3. सिस्टम लाइब्रेरी
- 4. शेल

**Question Number : 4 Question Id : 2549897320 Question Type : MCQ Option Shuffling : Yes Display Question Number : Yes Is Question Mandatory : No Calculator : None Response Time : N.A Think Time : N.A Minimum Instruction Time : 0**

**Correct Marks : 1 Wrong Marks : 0**

is known as the command line interpreter in UNIX.

**Options :**

- 1. <sup>\*</sup> Compiler
- 2. **K**ernel
- 3. System library
- $4.$  Shell

**Question Number : 5 Question Id : 2549897685 Question Type : MCQ Option Shuffling : Yes Display Question Number : Yes Is Question Mandatory : No Calculator : None Response Time : N.A Think Time : N.A Minimum Instruction Time : 0**

# **Correct Marks : 1 Wrong Marks : 0**

Which of the following MS-Office software is used to create professional quality documents, letters, reports, resumes, etc., and allows you to edit or modify your new or existing document?

### **Options :**

1. **W**S-Access

- 2. **MS-Excel**
- 3. MS-PowerPoint
- $4.$  MS-Word

**Question Number : 5 Question Id : 2549897685 Question Type : MCQ Option Shuffling : Yes Display Question Number : Yes Is Question Mandatory : No Calculator : None Response Time : N.A Think Time : N.A Minimum Instruction Time : 0 Correct Marks : 1 Wrong Marks : 0**

निम्नलिखित में से किस MS-Office सॉफ़्टवेयर का उपयोग पेशेवर गुणवत्ता वाले डॉक्यूमेंट जैसे; पत्र, रिपोर्ट, रिज्यूमे आदि बनाने के लिए किया जाता है और यह आपको आपके नए या मौजूदा डॉक्यूमेंट को संपादित (edit) या संशोधित (modify) करने की अनुमति भी देता है?

**Options :**

- 1. **MS-Access**
- 2. MS-Excel
- 3. MS-PowerPoint
- $4.$  MS-Word

**Question Number : 6 Question Id : 2549899374 Question Type : MCQ Option Shuffling : Yes Display Question Number : Yes Is Question Mandatory : No Calculator : None Response Time : N.A Think Time : N.A Minimum Instruction Time : 0**

**Correct Marks : 1 Wrong Marks : 0**

हार्ड डिस्क में प्रत्येक ट्रैक को एक अदृश्य वैज-आकार के खंड मेंविभाजित किया जाता है जिसे कहा जाता है:

**Options :**

- 1. राउंड
- 2. पोर्ट
- 3. ट्रैक
- 4. सेक्टर

**Question Number : 6 Question Id : 2549899374 Question Type : MCQ Option Shuffling : Yes Display Question Number : Yes Is Question Mandatory : No Calculator : None Response Time : N.A Think Time : 0 Minimum Instruction Time : 0**

# **Correct Marks : 1 Wrong Marks : 0**

Each track in a hard disk is divided into an invisible wedge-shaped section called:

**Options :**

- 1.  $*$  round
- 2.  $*$  port
- 3.  $*$  track
- $4.$   $\blacktriangleright$  sector

**Question Number : 7 Question Id : 25498911422 Question Type : MCQ Option Shuffling : Yes Display Question Number : Yes Is Question Mandatory : No Calculator : None Response Time : N.A Think Time : N.A Minimum Instruction Time : 0 Correct Marks : 1 Wrong Marks : 0**

\_\_\_\_\_\_\_\_ एक प्रक्रिया के बाइंडिंग और अनबाइंडिंग को केंद्रीय प्रोसेसिंग यूनिट की एक रेंज मेंएनेबल करता है।

**Options :**

- 1. प्रोसेसर लिंकिंग
- 2. प्रोसेसर एफ़िनिटी
- 3. प्रोसेसर बॉन्डिंग
- 4. प्रोसेसर मास्किंग

**Question Number : 7 Question Id : 25498911422 Question Type : MCQ Option Shuffling : Yes Display Question Number : Yes Is Question Mandatory : No Calculator : None Response Time : N.A Think Time : N.A Minimum Instruction Time : 0 Correct Marks : 1 Wrong Marks : 0**

enables the binding and unbinding of a process to a range of central processing units.

- 2. Processor affinity
- 3. Processor bonding
- 4. <sup>\*</sup> Processor masking

**Question Number : 8 Question Id : 25498929962 Question Type : MCQ Option Shuffling : Yes Display Question Number : Yes Is Question Mandatory : No Calculator : None Response Time : N.A Think Time : N.A Minimum Instruction Time : 0 Correct Marks : 1 Wrong Marks : 0**

फिंगरप्रिंट, चेहरे की छवियां, आइरिस और आवाज जैसी विशेषताओं की पहचान करने की तकनीक का उपयोग निम्नलिखित में से किस में किया जाता है?

### **Options :**

- 1. वीडियोमेट्रिक प्रणाली
- 2. बायोमेट्रिक प्रणाली
- 3. स्वचालित प्रणाली
- 4. ऑडियोमेट्रिक प्रणाली

**Question Number : 8 Question Id : 25498929962 Question Type : MCQ Option Shuffling : Yes Display Question Number : Yes Is Question Mandatory : No Calculator : None Response Time : N.A Think Time : N.A Minimum Instruction Time : 0 Correct Marks : 1 Wrong Marks : 0**

The technique of recognising human characteristics such as fingerprints, facial images, irises and voices is used in:

#### **Options :**

- 1. <sup>\*</sup> videometric system
- 2.  $\blacktriangleright$  biometric system
- 3. <sup>\*</sup> automatic system
- 4. <sup>\*</sup> audiometric system

**Question Number : 9 Question Id : 25498930214 Question Type : MCQ Option Shuffling : Yes Display Question Number : Yes Is Question Mandatory : No Calculator : None Response Time : N.A Think Time : N.A Minimum Instruction Time : 0 Correct Marks : 1 Wrong Marks : 0**

ब्लू-रे प्रारूप द्वारा उपयोग किए जाने वाले नीले लेजर की तरंग डीवीडी प्रारूप द्वारा उपयोग किए जाने वाले लाल लेजर की तुलना में काफी हद तक \_\_\_\_\_ है।

**Options :**

- 1. कम
- 2. बड़ा
- 3. समान
- 4. रेखीय

**Question Number : 9 Question Id : 25498930214 Question Type : MCQ Option Shuffling : Yes Display Question Number : Yes Is Question Mandatory : No Calculator : None Response Time : N.A Think Time : N.A Minimum Instruction Time : 0 Correct Marks : 1 Wrong Marks : 0**

The wavelength of a blue laser used by Blu-Ray format is substantially than that of the red laser used by the DVD format. **Options :**

- 1.  $\vee$  lesser
- 2.  $*$  larger
- 
- 3.  $*$  equal
- 4.  $*$  linear

**Question Number : 10 Question Id : 25498930639 Question Type : MCQ Option Shuffling : Yes Display Question Number : Yes Is Question Mandatory : No Calculator : None Response Time : N.A Think Time : N.A Minimum Instruction Time : 0 Correct Marks : 1 Wrong Marks : 0**

The Central Processing Unit (CPU) consists of which of the following parts?

- 1. <sup>\*</sup> Control Unit (CU) only
- 2. Control Unit (CU) and Arithmetic Logic Unit (ALU)
- 3. Main Memory
- 4. Operating System

**Question Number : 10 Question Id : 25498930639 Question Type : MCQ Option Shuffling : Yes Display Question Number : Yes Is Question Mandatory : No Calculator : None Response Time : N.A Think Time : N.A Minimum Instruction Time : 0 Correct Marks : 1 Wrong Marks : 0**

सेंट्रल प्रोसेसिंग यूनिट (CPU) में निम्नलिखित में से कौन सा भाग होता है?

**Options :**

- $1.$   $*$  केवल नियंत्रण इकाई  $(CU)$
- 2. नियंत्रण इकाई (CU) और अरिथमेटिक लॉजिक यूनिट (ALU)
- 3. मुख्य स्मृति (Main Memory)
- 4. ऑपरेटिंग सिस्टम

**Question Number : 11 Question Id : 25498930705 Question Type : MCQ Option Shuffling : Yes Display Question Number : Yes Is Question Mandatory : No Calculator : None Response Time : N.A Think Time : N.A Minimum Instruction Time : 0 Correct Marks : 1 Wrong Marks : 0**

निम्नलिखित में से कौन-सा एक मुफ्त ब्लॉग होस्ट है?

- **Options :**
- 1. गो-डैडी
- 2. वर्डप्रेस
- 3. मोज़िला
- 4. इंटरनेट एक्सप्लोरर

**Question Number : 11 Question Id : 25498930705 Question Type : MCQ Option Shuffling : Yes Display Question Number : Yes Is Question Mandatory : No Calculator : None Response Time : N.A Think Time : N.A Minimum Instruction Time : 0 Correct Marks : 1 Wrong Marks : 0**

Which of the following is a free blog host?

# **Options :**

- 1. <sup>\*</sup> GoDaddy
- 2. WordPress
- 3. Mozilla
- 4. <sup>\*</sup> Internet Explorer

**Question Number : 12 Question Id : 25498930958 Question Type : MCQ Option Shuffling : Yes Display Question Number : Yes Is Question Mandatory : No Calculator : None Response Time : N.A Think Time : N.A Minimum Instruction Time : 0 Correct Marks : 1 Wrong Marks : 0**

निम्नलिखित में से कौन-सा, सॉफ्टवेयर को इंटरफेसिंग स्तर पर LCD स्थिति की जांच करने के एक इष्टतम समय कुशलता के साथ देरी के कारकों पर निर्भर होने से रोकने के लिए एक वैकल्पिक मैकेनिज्म है?

**Options :**

- 1. कम समय में तेज डिस्प्ले को अपडेट करना
- 2. घड़ी की आवृत्ति (क्लॉक फ्रीक्वेंसी) और डिस्प्ले मॉड्यूल का सामान्यीकरण
- 3. डेटा बस के DB7 बिट की पोलिंग
- 4. डेटा बस के DB9 बिट की पोलिंग

**Question Number : 12 Question Id : 25498930958 Question Type : MCQ Option Shuffling : Yes Display Question Number : Yes Is Question Mandatory : No Calculator : None Response Time : N.A Think Time : N.A Minimum Instruction Time : 0 Correct Marks : 1 Wrong Marks : 0**

Which of the following is an alternative mechanism of preventing software from being dependent on several delay factors along with an optimum time proficiency of checking the LCD status at the interfacing level?

# **Options :**

- 1.  $*$  Updating the faster display in less time
- 2. <sup>\*</sup> Generalisation of clock frequency and display module
- $3.$  Polling of DB7 bit of the data bus
- 4. <sup>\*</sup> Polling of DB9 bit of data bus

**Question Number : 13 Question Id : 25498933178 Question Type : MCQ Option Shuffling : Yes Display Question Number : Yes Is Question Mandatory : No Calculator : None Response Time : N.A Think Time : N.A Minimum Instruction Time : 0 Correct Marks : 1 Wrong Marks : 0**

1 MB, \_\_\_\_\_\_ बाइट्स होता है।

**Options :**

- 1.  $*1,056,576$
- 2.  $*1,048,500$
- 3.  $*10,048,576$
- $4. \vee 1,048,576$

**Question Number : 13 Question Id : 25498933178 Question Type : MCQ Option Shuffling : Yes Display Question Number : Yes Is Question Mandatory : No Calculator : None Response Time : N.A Think Time : N.A Minimum Instruction Time : 0 Correct Marks : 1 Wrong Marks : 0**

1 MB is bytes.

# **Options :**

- 1.  $*1,056,576$
- 2.  $*1,048,500$
- 3.  $* 10,048,576$
- $4. \vee 1,048,576$

**Question Number : 14 Question Id : 25498933726 Question Type : MCQ Option Shuffling : Yes Display Question Number : Yes Is Question Mandatory : No Calculator : None Response Time : N.A Think Time : N.A Minimum Instruction Time : 0 Correct Marks : 1 Wrong Marks : 0**

लगभग सभी आधुनिक सुपरकंडक्टिंग MR स्कैनर में उपयोग किया जाने वाला कंडक्टर \_\_\_\_ है

# **Options :**

- 1. नियोबियम (Nb) और टाइटेनियम (Ti)
- 2. नियोबियम (Nb) और कॉपर (Cu)
- 3. निकेल (Ni) और टाइटेनियम (Ti)
- 4. निकेल (Ni) और कॉपर (Cu)

**Question Number : 14 Question Id : 25498933726 Question Type : MCQ Option Shuffling : Yes Display Question Number : Yes Is Question Mandatory : No Calculator : None Response Time : N.A Think Time : N.A Minimum Instruction Time : 0 Correct Marks : 1 Wrong Marks : 0**

The conductor used in nearly all modern superconducting MR scanners is **Options :**

- 1.  $\blacktriangleright$  niobium (Nb) and titanium (Ti)
- 2.  $*$  niobium (Nb) and copper (Cu)
- 3.  $\ast$  nickel (Ni) and titanium (Ti)
- 4.  $\ast$  nickel (Ni) and copper (Cu)

**Question Number : 15 Question Id : 25498933813 Question Type : MCQ Option Shuffling : Yes Display Question Number : Yes Is Question Mandatory : No Calculator : None Response Time : N.A Think Time : N.A Minimum Instruction Time : 0 Correct Marks : 1 Wrong Marks : 0** निम्नलिखित में से कौन-सा, एक ऑप्टिकल स्टोरेज डिवाइस **नहीं** है?

1. ৺ USB ड्राइव 2.  $\bullet$  DVD 3. ब्लू-रे डिस्क 4. **\*** CD

**Question Number : 15 Question Id : 25498933813 Question Type : MCQ Option Shuffling : Yes Display Question Number : Yes Is Question Mandatory : No Calculator : None Response Time : N.A Think Time : N.A Minimum Instruction Time : 0 Correct Marks : 1 Wrong Marks : 0**

Which of the following is NOT an optical storage device?

**Options :**

- $1.$  USB drive
- 2. DVD
- 3. Blu-Ray disk
- 4.  $\infty$  CD

**Question Number : 16 Question Id : 2549897345 Question Type : MCQ Option Shuffling : Yes Display Question Number : Yes Is Question Mandatory : No Calculator : None Response Time : N.A Think Time : N.A Minimum Instruction Time : 0 Correct Marks : 1 Wrong Marks : 0**

Which file format is used to save a Virtual Basic script written in the VBScript scripting language?

**Options :**

- 1. **\*** .v.script
- 2.  $\ddot{•}$  .vbt
- $3.$   $\bullet$  .vbscr
- $4. \vee$  .vbs

**Question Number : 16 Question Id : 2549897345 Question Type : MCQ Option Shuffling : Yes Display Question Number : Yes Is Question Mandatory : No Calculator : None Response Time : N.A Think Time : N.A Minimum Instruction Time : 0 Correct Marks : 1 Wrong Marks : 0**

VBScript स्क्रिप्टिंग भाषा में लिखी गई Visual Basic स्क्रिप्ट को सहेजने के लिए किस फ़ाइल स्वरूप का उपयोग किया जाता है?

#### **Options :**

- 1.  $\cdot$  .v.script
- 2.  $\cdot$  .vbt
- $3.$   $\cdot$  .vbscr
- $4. \vee$ .vbs

**Question Number : 17 Question Id : 2549897737 Question Type : MCQ Option Shuffling : Yes Display Question Number : Yes Is Question Mandatory : No Calculator : None Response Time : N.A Think Time : N.A Minimum Instruction Time : 0**

### **Correct Marks : 1 Wrong Marks : 0**

Cable television systems transmit data over cable.

**Options :**

- 1.  $*$  infrared waves
- 2. <u>V</u> coaxial
- 3. <sup>\*</sup> twisted pair
- 4. <sup>\*</sup> laser optic

**Question Number : 17 Question Id : 2549897737 Question Type : MCQ Option Shuffling : Yes Display Question Number : Yes Is Question Mandatory : No Calculator : None Response Time : N.A Think Time : N.A Minimum Instruction Time : 0**

**Correct Marks : 1 Wrong Marks : 0**

केबल टेलीविजन सिस्टम \_\_\_\_\_\_\_\_ केबल पर डेटा संचारित करते हैं।

# **Options :**

1. इंफ्रारेड वेव्स

- 2. कोऐक्सीअल
- 3. ट्विस्टेड पेअर
- 4. लेजर ऑप्टिक

**Question Number : 18 Question Id : 2549897916 Question Type : MCQ Option Shuffling : Yes Display Question Number : Yes Is Question Mandatory : No Calculator : None Response Time : N.A Think Time : N.A Minimum Instruction Time : 0 Correct Marks : 1 Wrong Marks : 0**

In topology each node is connected to at least one other node and usually to more than one and each node is capable of sending messages to and receiving messages from other nodes.

**Options :**

- 1.  $\blacktriangleright$  mesh
- 2.  $*$  star
- 3.  $*$  ring
- 4.  $%$  bus

**Question Number : 18 Question Id : 2549897916 Question Type : MCQ Option Shuffling : Yes Display Question Number : Yes Is Question Mandatory : No Calculator : None Response Time : N.A Think Time : N.A Minimum Instruction Time : 0 Correct Marks : 1 Wrong Marks : 0**

टोपोलॉजी में प्रत्येक नोड कम से कम एक अन्य नोड से जुड़ी होती है और सामान्यत: एक से अधिक नोड से जुड़ी होती है और प्रत्येक नोड अन्य नोड्स को संदेश भेजने और प्राप्त करने में सक्षम होती है।

# **Options :**

- 1. मेश (mesh)
- 2. स्टार (star)
- 3. रिंग (ring)
- 4. बस (bus)

**Question Number : 19 Question Id : 2549898220 Question Type : MCQ Option Shuffling : Yes Display Question Number : Yes Is Question Mandatory : No Calculator : None Response Time : N.A Think Time : N.A Minimum Instruction Time : 0 Correct Marks : 1 Wrong Marks : 0**

\_\_\_\_\_\_virus can infect a file without changing the size of the file by using only empty sections, making it more difficult to detect. **Options :**

- 1. **We Memory**
- 2. Stealth
- 3.  $*$  MBR
- 4. Cavity

**Question Number : 19 Question Id : 2549898220 Question Type : MCQ Option Shuffling : Yes Display Question Number : Yes Is Question Mandatory : No Calculator : None Response Time : N.A Think Time : N.A Minimum Instruction Time : 0 Correct Marks : 1 Wrong Marks : 0**

\_\_\_\_\_\_\_वायरस, फ़ाइल के आकार को बिना परिवर्तित किये, फाइल के रिक्त खंडों का उपयोग करके फ़ाइल को संक्रमित कर सकता है और इन्हें पहचानना और अधिक कठिन हो जाता है।

**Options :**

- 1. मेमोरी
- 2. स्टेल्थ
- $3.$  MBR
- 4. कैविटी

**Question Number : 20 Question Id : 2549898366 Question Type : MCQ Option Shuffling : Yes Display Question Number : Yes Is Question Mandatory : No Calculator : None Response Time : N.A Think Time : N.A Minimum Instruction Time : 0 Correct Marks : 1 Wrong Marks : 0**

Users can change the order of the boot sequence through which device setup?

- **Options :**
- 1. <sup>\*</sup> NTLDR
- $2. \vee$  BIOS
- 3.  $MBR$
- 4. <sup>\*</sup> POST

**Question Number : 20 Question Id : 2549898366 Question Type : MCQ Option Shuffling : Yes Display Question Number : Yes Is Question Mandatory : No Calculator : None Response Time : N.A Think Time : N.A Minimum Instruction Time : 0 Correct Marks : 1 Wrong Marks : 0**

उपयोगकर्ता बूट सीक्वेंस के क्रम को किस डिवाइस सेटअप द्वारा बदल सकते हैं?

**Options :**

- 1. **\*** NTLDR
- $2. \vee$  BIOS
- 3.  $*$  MBR
- 4. POST

**Question Number : 21 Question Id : 2549899467 Question Type : MCQ Option Shuffling : Yes Display Question Number : Yes Is Question Mandatory : No Calculator : None Response Time : N.A Think Time : N.A Minimum Instruction Time : 0 Correct Marks : 1 Wrong Marks : 0**

SPOOL stands for Simultaneous Peripheral **Online.** 

**Options :**

- 1.  $\infty$  On
- 2.  $\triangledown$  Operations
- 3. Ongoing
- 4.  $*$  Off

**Question Number : 21 Question Id : 2549899467 Question Type : MCQ Option Shuffling : Yes Display Question Number : Yes Is Question Mandatory : No Calculator : None Response Time : N.A Think Time : N.A Minimum Instruction Time : 0**

**Correct Marks : 1 Wrong Marks : 0**

SPOOL का पूर्ण रूप साइमल्टेनियस पेरिफेरल \_\_\_\_\_\_ ऑनलाइन है।

**Options :**

- 1. ऑन
- 2. ऑपरेशन्स
- 3. ऑनगोइंग
- 4. ऑफ

**Question Number : 22 Question Id : 25498910852 Question Type : MCQ Option Shuffling : Yes Display Question Number : Yes Is Question Mandatory : No Calculator : None Response Time : N.A Think Time : N.A Minimum Instruction Time : 0**

# **Correct Marks : 1 Wrong Marks : 0**

The output quality of a dot-matrix printer is measured in:

**Options :**

 $1.$  dots per inch

2. <sup>\*</sup> dots per sq. inch

- 3. dots printed per unit time
- 4. <sup>\*</sup> dots printed per unit paper

**Question Number : 22 Question Id : 25498910852 Question Type : MCQ Option Shuffling : Yes Display Question Number : Yes Is Question Mandatory : No Calculator : None Response Time : N.A Think Time : N.A Minimum Instruction Time : 0 Correct Marks : 1 Wrong Marks : 0**

डॉट-मैट्रिक्स प्रिंटर की आउटपुट गुणवत्ता को किसमें मापा जाता है?

- 1. डॉट्स प्रति इंच
- 2. डॉट्स प्रति वर्ग इंच
- 3. <sup>\*</sup> प्रति यूनिट समय में प्रिंट किए गए डॉट्स
- 4. प्रति यूनिट पेपर पर प्रिंट किए गए डॉट्स

**Question Number : 23 Question Id : 25498911141 Question Type : MCQ Option Shuffling : Yes Display Question Number : Yes Is Question Mandatory : No Calculator : None Response Time : N.A Think Time : N.A Minimum Instruction Time : 0 Correct Marks : 1 Wrong Marks : 0**

In first generation of computers technology was used.

**Options :**

- $1.$  vaccum tubes
- 2.  $\ast$  transistors
- 3.  $*$  integrated circuits
- 4. VLSI

**Question Number : 23 Question Id : 25498911141 Question Type : MCQ Option Shuffling : Yes Display Question Number : Yes Is Question Mandatory : No Calculator : None Response Time : N.A Think Time : N.A Minimum Instruction Time : 0 Correct Marks : 1 Wrong Marks : 0**

कंप्यूटर की पहली पीढ़ी में \_\_\_\_\_\_ तकनीक का उपयोग किया गया था।

**Options :**

- 1. वैक्यूम ट्यूब
- 2. <sup>\*</sup> ट्रांजिस्टर
- 3. एकीकृत परिपथ
- 4.  $\overline{\text{W}}$  VLSI

**Question Number : 24 Question Id : 25498913366 Question Type : MCQ Option Shuffling : Yes Display Question Number : Yes Is Question Mandatory : No Calculator : None Response Time : N.A Think Time : N.A Minimum Instruction Time : 0 Correct Marks : 1 Wrong Marks : 0**

compression perfectly restores the original images when applying a reversible process.

**Options :**

- 1. <sup>\*</sup> Dirty
- 2.  $*$  Lossy
- 3. Lossless
- 4. <sup>\*</sup> Clean

**Question Number : 24 Question Id : 25498913366 Question Type : MCQ Option Shuffling : Yes Display Question Number : Yes Is Question Mandatory : No Calculator : None Response Time : N.A Think Time : N.A Minimum Instruction Time : 0**

# **Correct Marks : 1 Wrong Marks : 0**

एक प्रतिवर्ती (रिवर्सबल) प्रक्रिया लागू करते समय \_\_\_\_\_\_ संपीड़न पूरी तरह से मूल छवियों को वापिस लौटाता है।

# **Options :**

- 1.  $*$  मलिन (Dirty)
- 2. हानिकारक (Lossy)
- 3. हानिरहित (Lossless)
- 4. स्वच्छ (Clean)

**Question Number : 25 Question Id : 25498913377 Question Type : MCQ Option Shuffling : Yes Display Question Number : Yes Is Question Mandatory : No Calculator : None Response Time : N.A Think Time : N.A Minimum Instruction Time : 0**

# **Correct Marks : 1 Wrong Marks : 0**

is a commonly used method of lossy compression for digital images, particularly for those images produced by digital photography.

- 1.  $*$  PNG 2.  $*$  AVI
- $3.$  JPEG
- 4. **W** MP3

**Question Number : 25 Question Id : 25498913377 Question Type : MCQ Option Shuffling : Yes Display Question Number : Yes Is Question Mandatory : No Calculator : None Response Time : N.A Think Time : N.A Minimum Instruction Time : 0 Correct Marks : 1 Wrong Marks : 0**

\_\_\_\_\_\_ डिजिटल छवियों (यों इमेजो) के लिए हानिपूर्ण संपीडन (lossy compression) का आमतौर पर उपयोग किया जाने वाला तरीका है, विशेष रूप से उन छवियों के लिए जो डिजिटल फोटोग्राफी द्वारा निर्मित होती हैं।

# **Options :**

- 1.  $*$  PNG
- 2.  $*$  AVI
- $3.$  **JPEG**
- 4. **\*** MP3

**Question Number : 26 Question Id : 25498913904 Question Type : MCQ Option Shuffling : Yes Display Question Number : Yes Is Question Mandatory : No Calculator : None Response Time : N.A Think Time : N.A Minimum Instruction Time : 0 Correct Marks : 1 Wrong Marks : 0**

According to standards set forth in Internet Engineering Task Force (IETF) document RFC-1918 , there are some IPv4 address ranges are reserved by the IANA for private internets and are not publicly routable on the global internet.

One of those ranges is from  $10.0.0.0$  to  $\qquad \qquad$ .

#### **Options :**

- 1.  $*10.0.255.255$
- 2.  $*$  10.255.255.0
- 3.  $* 10.255.0.255$
- $4. \vee 10.255.255.255$

**Question Number : 26 Question Id : 25498913904 Question Type : MCQ Option Shuffling : Yes Display Question Number : Yes Is Question Mandatory : No Calculator : None Response Time : N.A Think Time : N.A Minimum Instruction Time : 0**

# **Correct Marks : 1 Wrong Marks : 0**

इंटरनेट इंजीनियरिंग टास्क फोर्स (IETF) दस्तावेज़ RFC-1918 में निर्धारित मानकों के अनुसार, कुछ IPv4 पता श्रेणियां IANA द्वारा निजी इंटरनेट के लिए आरक्षित हैं और वैश्विक इंटरनेट पर सार्वजनिक रूप से रूट करने योग्य नहीं हैं।

उनमें से एक 10.0.0.0 से \_\_\_ है।

# **Options :**

- 1.  $*10.0.255.255$
- 2.  $*10.255.255.0$
- 3.  $*10.255.0.255$
- $4. \vee 10.255.255.255$

**Question Number : 27 Question Id : 25498918423 Question Type : MCQ Option Shuffling : Yes Display Question Number : Yes Is Question Mandatory : No Calculator : None Response Time : N.A Think Time : N.A Minimum Instruction Time : 0 Correct Marks : 1 Wrong Marks : 0**

What is the advantage of setting a default printer?

- 1.  $*$  It prints the jobs slowly than other printers.
- 2. It saves your time (will not ask for printer details before printing).
- 3. The printing quality is far better than other printers.
- 4. This printers' cost is less than other printers.

**Question Number : 27 Question Id : 25498918423 Question Type : MCQ Option Shuffling : Yes Display Question Number : Yes Is Question Mandatory : No Calculator : None Response Time : N.A Think Time : N.A Minimum Instruction Time : 0 Correct Marks : 1 Wrong Marks : 0**

डिफ़ॉल्ट प्रिंटर सेटिंग का क्या लाभ है?

### **Options :**

- 1. यह अन्य प्रिंटरों की अपेक्षा कार्यों (जॉब) का मुद्रण धीरे-धीरे से करता है।
- 2. यह आपका समय बचाता है (मुद्रण से पहले प्रिंटर विवरण नहीं पूछता)।
- 3. इसकी मुद्रण गुणवत्ता अन्य प्रिंटरों से कहीं अधिक अच्छी होती है।
- 4. इस प्रिंटर की लागत अन्य प्रिंटरों से कम है।

**Question Number : 28 Question Id : 25498918597 Question Type : MCQ Option Shuffling : Yes Display Question Number : Yes Is Question Mandatory : No Calculator : None Response Time : N.A Think Time : N.A Minimum Instruction Time : 0 Correct Marks : 1 Wrong Marks : 0**

To insert page number in MS-word 2016 we have to select menu in the ribbon.

#### **Options :**

- 1.  $*$  File
- 2.  $\ddot{\mathbf{v}}$  View
- $3.$  Insert
- 4. **\*** Design

**Question Number : 28 Question Id : 25498918597 Question Type : MCQ Option Shuffling : Yes Display Question Number : Yes Is Question Mandatory : No Calculator : None Response Time : N.A Think Time : N.A Minimum Instruction Time : 0**

### **Correct Marks : 1 Wrong Marks : 0**

MS-word 2016 में पृष्ठ क्रमांक (पेज नंबर) प्रविष्ट करने के लिए हमें रिबन में \_\_\_\_\_\_ मेनू का चयन करना होगा।

- **Options :**
- 1.  $*$  फ़ाइल (File)
- 2.  $\bullet \bullet \bullet$  (View)
- 3. इन्सर्ट (Insert)
- 4. डिज़ाइन (Design)

**Question Number : 29 Question Id : 25498920531 Question Type : MCQ Option Shuffling : Yes Display Question Number : Yes Is Question Mandatory : No Calculator : None Response Time : N.A Think Time : N.A Minimum Instruction Time : 0 Correct Marks : 1 Wrong Marks : 0**

A directory within a directory is called

**Options :**

- 1. <sup>\*</sup> Mini directory
- 2. <sup>\*</sup> Junior directory
- 3. Part directory
- $4.$  Sub directory

**Question Number : 29 Question Id : 25498920531 Question Type : MCQ Option Shuffling : Yes Display Question Number : Yes Is Question Mandatory : No Calculator : None Response Time : N.A Think Time : N.A Minimum Instruction Time : 0 Correct Marks : 1 Wrong Marks : 0**

डायरेक्टरी के अंदर डायरेक्टरी \_\_\_\_\_\_ कहलाती है।

- 1. मिनी डायरेक्टरी
- 2. जूनियर डायरेक्टरी
- 3. पार्ट डायरेक्टरी
- 4. सब डायरेक्टरी

**Yes Is Question Mandatory : No Calculator : None Response Time : N.A Think Time : N.A Minimum Instruction Time : 0 Correct Marks : 1 Wrong Marks : 0**

is a technique for transforming information on a computer in such a way that it becomes unreadable.

**Options :**

- 1. Decryption
- 2. Encryption
- 3. Atomization
- 4. Customization

**Question Number : 30 Question Id : 25498921925 Question Type : MCQ Option Shuffling : Yes Display Question Number : Yes Is Question Mandatory : No Calculator : None Response Time : N.A Think Time : N.A Minimum Instruction Time : 0 Correct Marks : 1 Wrong Marks : 0**

किसी कंप्यूटर पर सूचना बदलने के लिए एक प्रकार की तकनीक होती है जिससे वह अपठनीय बना रहता है।

**Options :**

- 1. विकोडन (डिक्रिप्शन)
- 2. कूटलेखन (एन्क्रिप्शन)
- 3. कणीकरण (एटोमाईज़ेशन)
- 4. अनुकूलन (कस्टमाईजेशन)

**Question Number : 31 Question Id : 2549896291 Question Type : MCQ Option Shuffling : Yes Display Question Number : Yes Is Question Mandatory : No Calculator : None Response Time : N.A Think Time : N.A Minimum Instruction Time : 0**

# **Correct Marks : 1 Wrong Marks : 0**

डिजिटल हस्ताक्षर के लिए निम्नलिखित में कौन-सा कथन **सही नहीं** है?

**Options :**

- 1. यह प्रमाणीकरण की एक प्रक्रिया है।
- 2. यह किसी के हस्ताक्षर की स्कैन की हुई इमेज होती है।
- 3. इसे जानकारी एन्क्रिप्ट करके बनाया जाता है।
- 4. इसकी प्रतिलिपि नहीं बनाई जा सकती है।

**Question Number : 31 Question Id : 2549896291 Question Type : MCQ Option Shuffling : Yes Display Question Number : Yes Is Question Mandatory : No Calculator : None Response Time : N.A Think Time : 0 Minimum Instruction Time : 0**

**Correct Marks : 1 Wrong Marks : 0**

Which of the following statements related to digital signatures is INCORRECT?

**Options :**

- 1.  $*$  It is a mechanism for authentication.
- 2.  $\blacktriangleright$  It is the scanned image of one's signature.
- 3. <sup>\*</sup> It is created by encrypting information.
- 4. <sup>\*</sup> It cannot be duplicated.

**Question Number : 32 Question Id : 2549896628 Question Type : MCQ Option Shuffling : Yes Display Question Number : Yes Is Question Mandatory : No Calculator : None Response Time : N.A Think Time : N.A Minimum Instruction Time : 0 Correct Marks : 1 Wrong Marks : 0**

इलेक्ट्रॉ निक कॉमर्स (ई-कॉमर्स) व्यवसाय मॉडल से हमारा तात्पर्य है:

# **Options :**

- 1. वाणिज्य जिसमें स्थानीय दुकान में वस्तुओं को खरीदना और बेचना शामिल है।
- 2. वाणिज्य जो डोर-टू-डोर बिक्री पर निर्भर करता है।
- 3. वाणिज्य जो कंप्यूटर पर निर्भर नहीं है।
- 4. वाणिज्य जो इंटरनेट से जुड़े कंप्यूटरों पर किए गए लेनदेन पर आधारित है।

**Question Number : 32 Question Id : 2549896628 Question Type : MCQ Option Shuffling : Yes Display Question Number : Yes Is Question Mandatory : No Calculator : None Response Time : N.A Think Time : N.A Minimum Instruction Time : 0**

#### **Correct Marks : 1 Wrong Marks : 0**

By Electronic Commerce (E-commerce) business model, we mean:

#### **Options :**

- 1.  $*$  commerce that involves buying and selling the items in a local shop.
- 2.  $\ast$  commerce that depends on door-to-door selling.
- 3. commerce that does not depend on computers.
- 4. commerce that is based on transactions conducted over computers connected to the internet.

**Question Number : 33 Question Id : 2549897165 Question Type : MCQ Option Shuffling : Yes Display Question Number : Yes Is Question Mandatory : No Calculator : None Response Time : N.A Think Time : N.A Minimum Instruction Time : 0 Correct Marks : 1 Wrong Marks : 0**

निम्नलिखित में से कौन-सा वेब ब्राउजिंग सॉफ्टवेयर माइक्रोसॉफ्ट द्वारा विकसित किया गया है?

#### **Options :**

- 1. गूगल क्रोम
- 2. इंटरनेट एक्सप्लोरर
- 3. ओपेरा
- 4. फायरफॉक्स

**Question Number : 33 Question Id : 2549897165 Question Type : MCQ Option Shuffling : Yes Display Question Number : Yes Is Question Mandatory : No Calculator : None Response Time : N.A Think Time : N.A Minimum Instruction Time : 0**

# **Correct Marks : 1 Wrong Marks : 0**

Which of the following web browsing software has been developed by Microsoft?

**Options :**

- 1. <sup>8</sup> Google Chrome
- 2.  $\blacktriangleright$  Internet Explorer
- 3. Opera
- 4. Firefox

**Question Number : 34 Question Id : 2549897413 Question Type : MCQ Option Shuffling : Yes Display Question Number : Yes Is Question Mandatory : No Calculator : None Response Time : N.A Think Time : N.A Minimum Instruction Time : 0 Correct Marks : 1 Wrong Marks : 0**

किस टैब का उपयोग करके MS-Word 2013 डॉक्युमेंट में सिग्नेचर लाइन को जोड़ा जा सकता है?

**Options :**

- 1.  $*$  Edit
- 2. Format
- $3.$  Insert
- 4. Home

**Question Number : 34 Question Id : 2549897413 Question Type : MCQ Option Shuffling : Yes Display Question Number : Yes Is Question Mandatory : No Calculator : None Response Time : N.A Think Time : 0 Minimum Instruction Time : 0 Correct Marks : 1 Wrong Marks : 0**

By using which tab can you add a signature line in an MS-Word 2013 document?

- **Options :**
- 1. <sup>\*</sup> Edit
- 2. Format
- $3.$  Insert
- 4. Home

**Question Number : 35 Question Id : 2549897871 Question Type : MCQ Option Shuffling : Yes Display Question Number : Yes Is Question Mandatory : No Calculator : None Response Time : N.A Think Time : N.A Minimum Instruction Time : 0 Correct Marks : 1 Wrong Marks : 0**

#### 5/16/22, 3:39 PM https://g01.tcsion.com/CAE/viewHtmlPDFAction.action

PowerPoint प्रस्तुति के निम्न में से किस दृश्य का उपयोग मुद्रण दृश्य में किए जा सकने वाले परिवर्तनों की तुलना में अधिक विशिष्ट स्लाइड लेआउट और स्वरूपण परिवर्तन करने के लिए किया जाता है?

# **Options :**

- 1. स्लाइड सॉर्टर
- 2. स्लाइड मास्टर
- 3. हेंडआउट मास्टर
- 4. नोट्स मास्टर

**Question Number : 35 Question Id : 2549897871 Question Type : MCQ Option Shuffling : Yes Display Question Number : Yes Is Question Mandatory : No Calculator : None Response Time : N.A Think Time : N.A Minimum Instruction Time : 0 Correct Marks : 1 Wrong Marks : 0**

Which of the following views of a PowerPoint presentation is used to make more specific slide layout and formatting changes than you can make in Print view?

**Options :**

- 1. <sup>\*</sup> Slide Sorter
- 2. <sup>\*</sup> Slide Master
- 3. Handout Master
- 4. Notes Master

**Question Number : 36 Question Id : 2549898122 Question Type : MCQ Option Shuffling : Yes Display Question Number : Yes Is Question Mandatory : No Calculator : None Response Time : N.A Think Time : N.A Minimum Instruction Time : 0**

# **Correct Marks : 1 Wrong Marks : 0**

MS Excel में बबल चार्ट के मामले में कौन-सा कथन **गलत** है?

**Options :**

- 1. \* बबल चार्ट सेट की तुलना तब करता है जब दो के बजाय तीन मान मौजूद हों।
- 2. बबल चार्ट विभिन्न वर्गों के मानों की तुलना करता है।
- 3. बबल चार्ट मेंप्रत्येक बिंदु एकल डेटा बिंदु से मेल खाता है।
- 4. बबल चार्ट के लिए डेटा तालिका का तीसरा कॉलम बबल का आकार निर्धारित करता है।

**Question Number : 36 Question Id : 2549898122 Question Type : MCQ Option Shuffling : Yes Display Question Number : Yes Is Question Mandatory : No Calculator : None Response Time : N.A Think Time : 0 Minimum Instruction Time : 0 Correct Marks : 1 Wrong Marks : 0**

Which of the following statements related to bubble chart in MS Excel is INCORRECT?

# **Options :**

- 1. <sup>\*</sup> A bubble chart compares sets when three values exist instead of two.
- $2.$  A bubble chart compares values across categories.
- 3. Each dot in a bubble chart corresponds with a single data point.
- 4. <sup>\*</sup> The third column of data table for a bubble chart determines the size of the bubble.

**Question Number : 37 Question Id : 2549899125 Question Type : MCQ Option Shuffling : Yes Display Question Number : Yes Is Question Mandatory : No Calculator : None Response Time : N.A Think Time : N.A Minimum Instruction Time : 0 Correct Marks : 1 Wrong Marks : 0**

Outlook विंडो का निम्नलिखित में से कौन-सा इंटरफेस घटक, Outlook 2013 में कैलेंडर, टास्क, कॉन्टेक्ट और मेल फ़ोल्डर प्रदर्शित करता है? **Options :**

- 1. रिडिंग पैन
- 2. नेविगेशन पैन
- 3. क्लिप पैन
- 4. <sup>•</sup> टू-डू-बार

**Question Number : 37 Question Id : 2549899125 Question Type : MCQ Option Shuffling : Yes Display Question Number : Yes Is Question Mandatory : No Calculator : None Response Time : N.A Think Time : 0 Minimum Instruction Time : 0**

## **Correct Marks : 1 Wrong Marks : 0**

Which of the following interface components of the Outlook window displays the Calendar, Tasks, Contacts and Mail folder in Outlook 2013?

**Options :**

- 1. <sup>\*</sup> Reading Pane
- 2. **◆** Navigation Pane
- 3. Clip Pane
- 4. To-Do Bar

**Question Number : 38 Question Id : 25498910532 Question Type : MCQ Option Shuffling : Yes Display Question Number : Yes Is Question Mandatory : No Calculator : None Response Time : N.A Think Time : N.A Minimum Instruction Time : 0 Correct Marks : 1 Wrong Marks : 0**

MS-Word 2007 में, पेज सेटअप डायलॉग बॉक्स के नीचे एक 'Apply to' विकल्प है जहां \_\_\_\_\_\_ चुना जाता है। इसके उपयोग करने पर, Word सम्मिलन बिंदु (insertion point) पर एक पृष्ठ ब्रेक बनाता है और ब्रेक के बाद ही नई सेटिंग्स का उपयोग शुरू करता है।

#### **Options :**

- 1. दिस पॉइंट फॉरवर्ड (this point forward)
- 2. बैकवर्ड पॉइंट (backward point)
- 3. करंट पेज (current page)
- 4. हॉल डॉक्यूमेंट (whole document)

**Question Number : 38 Question Id : 25498910532 Question Type : MCQ Option Shuffling : Yes Display Question Number : Yes Is Question Mandatory : No Calculator : None Response Time : N.A Think Time : N.A Minimum Instruction Time : 0 Correct Marks : 1 Wrong Marks : 0**

In MS-Word 2007, at the bottom of the Page Setup dialog box is an 'Apply to' option where is selected. By using this, Word creates a page break at the insertion point and starts using the new settings only after the break.

- **Options :**
- 1.  $\blacktriangleright$  this point forward
- 2.  $\ast$  backward point
- 3. <sup>\*</sup> current page
- 4. whole document

**Question Number : 39 Question Id : 25498910604 Question Type : MCQ Option Shuffling : Yes Display Question Number : Yes Is Question Mandatory : No Calculator : None Response Time : N.A Think Time : N.A Minimum Instruction Time : 0 Correct Marks : 1 Wrong Marks : 0**

MS-Word 2013 में निम्नलिखित में से किस समूह में लाइन स्पेसिंग विकल्प मौजूद है?

**Options :**

- 1. पैराग्राफ समूह
- 2. एडिटिंग समूह
- 3. फ़ॉन्ट समूह
- 4. स्टाइल समूह

**Question Number : 39 Question Id : 25498910604 Question Type : MCQ Option Shuffling : Yes Display Question Number : Yes Is Question Mandatory : No Calculator : None Response Time : N.A Think Time : N.A Minimum Instruction Time : 0 Correct Marks : 1 Wrong Marks : 0**

Within which of the following groups is the line spacing option present in MS-Word 2013?

- 1. Paragraph group
- 2. Editing group
- 3. Font group
- 4. Styles group

**Question Number : 40 Question Id : 25498911440 Question Type : MCQ Option Shuffling : Yes Display Question Number : Yes Is Question Mandatory : No Calculator : None Response Time : N.A Think Time : N.A Minimum Instruction Time : 0 Correct Marks : 1 Wrong Marks : 0**

दी गई इमेज मेंविकल्प, MS-Word 2016 में रिव्यू टैब के \_\_\_\_\_\_ समूह के भीतर पाया जा सकता हैं।

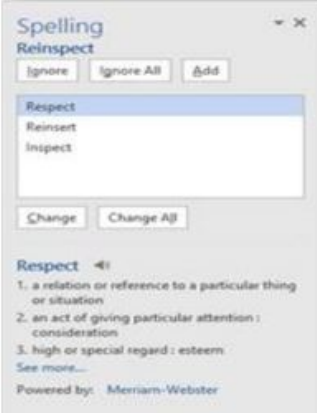

**Options :**

- 1. प्रूफिंग 2. कमेंट्स
- 3. ट्रैकिंग
- 4. चैंजेस

**Question Number : 40 Question Id : 25498911440 Question Type : MCQ Option Shuffling : Yes Display Question Number : Yes Is Question Mandatory : No Calculator : None Response Time : N.A Think Time : N.A Minimum Instruction Time : 0 Correct Marks : 1 Wrong Marks : 0**

The options in the given image can be found within the group of the Review tab in MS-Word 2016.

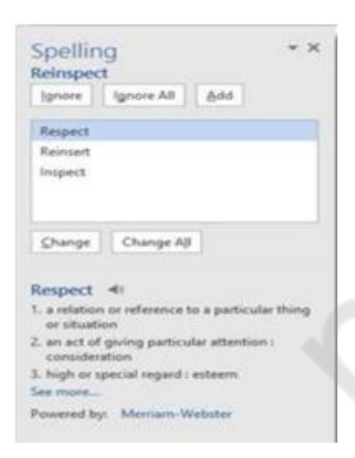

# **Options :**

- 1. Proofing
- 2. <sup>\*</sup> Comments
- 3. <sup>\*</sup> Tracking
- 4. Changes

**Question Number : 41 Question Id : 25498911819 Question Type : MCQ Option Shuffling : Yes Display Question Number : Yes Is Question Mandatory : No Calculator : None Response Time : N.A Think Time : N.A Minimum Instruction Time : 0 Correct Marks : 1 Wrong Marks : 0**

In MS-Word 2016, in the context of text formatting, the line spacing setting 'single spaced' is line/s high.

- $1.$  one
- 2.  $*$  two

3.  $*$  three

4. four

**Question Number : 41 Question Id : 25498911819 Question Type : MCQ Option Shuffling : Yes Display Question Number : Yes Is Question Mandatory : No Calculator : None Response Time : N.A Think Time : N.A Minimum Instruction Time : 0 Correct Marks : 1 Wrong Marks : 0**

MS-Word 2016 में, टेक्स्ट फॉर्मेटिंग के संदर्भ में, लाइन स्पेसिंग सेटिंग 'सिंगल स्पेस' \_\_\_\_\_\_ लाइन उच्च(high) है। **Options :**

 $1.$   $\blacktriangledown$  एक

2. दो

3. तीन

4. चार

**Question Number : 42 Question Id : 25498911904 Question Type : MCQ Option Shuffling : Yes Display Question Number : Yes Is Question Mandatory : No Calculator : None Response Time : N.A Think Time : N.A Minimum Instruction Time : 0 Correct Marks : 1 Wrong Marks : 0**

निम्नलिखित में से किस कंपनी ने बिंग सर्च इंजन लॉन्च किया?

### **Options :**

- 1.  $*$  AOL
- 2. गूगल (Google)
- 3. माइक्रोसॉफ्ट (Microsoft)
- 4. याहू! (Yahoo!)

**Question Number : 42 Question Id : 25498911904 Question Type : MCQ Option Shuffling : Yes Display Question Number : Yes Is Question Mandatory : No Calculator : None Response Time : N.A Think Time : N.A Minimum Instruction Time : 0 Correct Marks : 1 Wrong Marks : 0**

Which of the following companies launched the Bing search engine?

- **Options :**
- 1.  $*$  AOL
- 2. Google
- 3. Microsoft

4. *W* Yahoo!

**Question Number : 43 Question Id : 25498911924 Question Type : MCQ Option Shuffling : Yes Display Question Number : Yes Is Question Mandatory : No Calculator : None Response Time : N.A Think Time : N.A Minimum Instruction Time : 0 Correct Marks : 1 Wrong Marks : 0**

"स्तंभ" मेनू विभिन्न स्तंभ प्रकारों को प्रदर्शित करता है जिन्हें आप MS-Word में अपने दस्तावेज़ में जोड़ सकते हैं, और यह लेआउट टैब में आदेश समूह से संबंधित है।

**Options :**

- 1. मार्जिन्स
- 2. पेज सेटअप
- 3. फ़ॉन्ट
- $4.$  \* प्रूफिंग

**Question Number : 43 Question Id : 25498911924 Question Type : MCQ Option Shuffling : Yes Display Question Number : Yes Is Question Mandatory : No Calculator : None Response Time : N.A Think Time : N.A Minimum Instruction Time : 0 Correct Marks : 1 Wrong Marks : 0**

The "Columns" menu displays various column types you can add to your document in MS-Word, and it belongs to command group in Layout tab.

#### **Options :**

1. **Margins** 

- 2. *►* Page Setup
- 3. Font

**Question Number : 44 Question Id : 25498911952 Question Type : MCQ Option Shuffling : Yes Display Question Number : Yes Is Question Mandatory : No Calculator : None Response Time : N.A Think Time : N.A Minimum Instruction Time : 0 Correct Marks : 1 Wrong Marks : 0**

The following symbol in a flowchart is used for

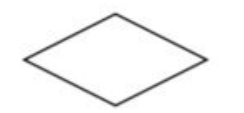

**Options :** 1.  $\blacktriangleright$  Decision making 2.  $\ast$  Input 3. Processing

4. Output

**Question Number : 44 Question Id : 25498911952 Question Type : MCQ Option Shuffling : Yes Display Question Number : Yes Is Question Mandatory : No Calculator : None Response Time : N.A Think Time : N.A Minimum Instruction Time : 0 Correct Marks : 1 Wrong Marks : 0**

फ़्लो-चार्ट में निम्न प्रतीक का उपयोग किसके लिए किया जाता है?

**Options :** 1. डीसीजन मेकिंग 2. इनपुट 3. प्रोसेसिंग 4. आउटपुट

**Question Number : 45 Question Id : 25498913319 Question Type : MCQ Option Shuffling : Yes Display Question Number : Yes Is Question Mandatory : No Calculator : None Response Time : N.A Think Time : N.A Minimum Instruction Time : 0 Correct Marks : 1 Wrong Marks : 0**

MS-Word 2016 में, निम्नलिखित मेंसे कौन-सा पैरामीटर फ़ॉन्ट समूह के विकल्प 'चेंज केस (Change Case)' में उपस्थित होता है? **Options :**

- 1. अपरकेस, पैराग्राफ केस, कैपिटलाइज़ ईच वर्ड
- 2. अपरकेस, टॉगलकेस, पैराग्राफ केस
- 3. सेंटें सेंस केस, लोअरकेस, अपरकेस, कैपिटलाइज़ ईच वर्ड, टॉगलकेस
- 4. अपरकेस, लोअरकेस, पैराग्राफ केस

**Question Number : 45 Question Id : 25498913319 Question Type : MCQ Option Shuffling : Yes Display Question Number : Yes Is Question Mandatory : No Calculator : None Response Time : N.A Think Time : N.A Minimum Instruction Time : 0 Correct Marks : 1 Wrong Marks : 0**

In MS-Word 2016, which of the following parameters are present within the 'Change Case' option of the Font group? **Options :**

- 1. **\*** UPPERCASE, paragraphcase, Capitalize each word
- 2. <sup>\*</sup> UPPERCASE, tOGGLE cASE, paragraphcase
- 3. Sentence case., lowercase, UPPERCASE, Capitalize Each Word, tOGGLE cASE
- 4. UPPERCASE, lowercase, paragraphcase

**Question Number : 46 Question Id : 25498919149 Question Type : MCQ Option Shuffling : Yes Display Question Number : Yes Is Question Mandatory : No Calculator : None Response Time : N.A Think Time : N.A Minimum Instruction Time : 0 Correct Marks : 1 Wrong Marks : 0**

दिया गया आइकन, जो MS-Word 2016 में मेलिंग टैब के भीतर समूह बनाएं (Create group) में पाया जा सकता है, \_\_\_\_\_\_ का निरूपण करता है।

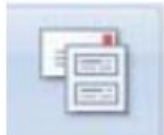

**Options :** 1. लिफाफे(एनवलप) 2. लेबल 3. पत्र(लेटर) 4. ग्रीटिंग कार्ड

**Question Number : 46 Question Id : 25498919149 Question Type : MCQ Option Shuffling : Yes Display Question Number : Yes Is Question Mandatory : No Calculator : None Response Time : N.A Think Time : N.A Minimum Instruction Time : 0 Correct Marks : 1 Wrong Marks : 0**

The given icon, which can be found in the Create group within the Mailings tab in MS-Word 2016, represents

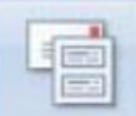

### **Options :**

- 1. <sup>\*</sup> envelopes
- 2.  $\blacktriangleright$  labels
- 3.  $\ast$  letter
- 4. greeting card

**Question Number : 47 Question Id : 25498919223 Question Type : MCQ Option Shuffling : Yes Display Question Number : Yes Is Question Mandatory : No Calculator : None Response Time : N.A Think Time : N.A Minimum Instruction Time : 0 Correct Marks : 1 Wrong Marks : 0**

दी गई विंडो तब प्रदर्शित होती है जब लेटर मेल मर्जिंग के तीसरे चरण में \_\_\_\_\_\_ रेडियो बटन एनेबल होता है।

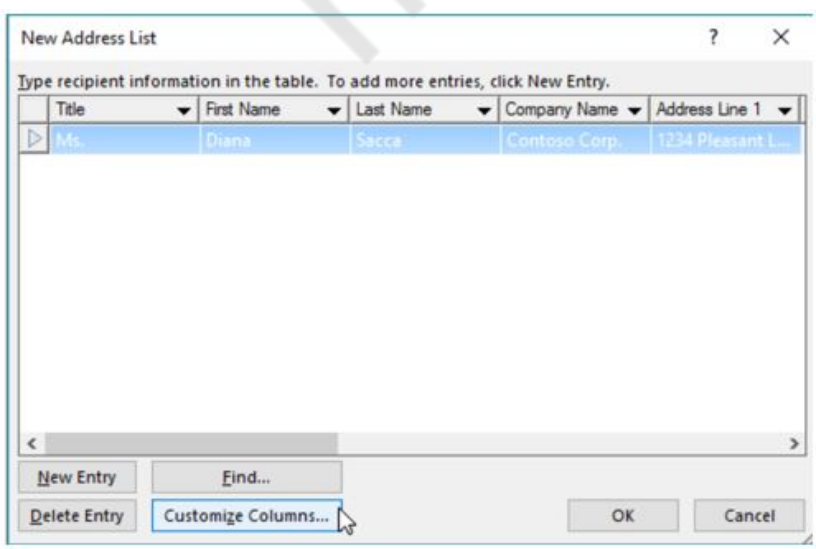

- 1. मौजूदा सूची का उपयोग करें (use an existing list)
- 2. <sup>\*</sup> Outlook संपर्कों को चुनें (select the Outlook contacts)
- 3. एक नई सूची टाइप करें (type a new list)
- 4. सूची इम्पोर्ट करें (import the list)

**Question Number : 47 Question Id : 25498919223 Question Type : MCQ Option Shuffling : Yes Display Question Number : Yes Is Question Mandatory : No Calculator : None Response Time : N.A Think Time : N.A Minimum Instruction Time : 0 Correct Marks : 1 Wrong Marks : 0**

The given window is displayed when the radio button is enabled in the third step of mail merging a letter.

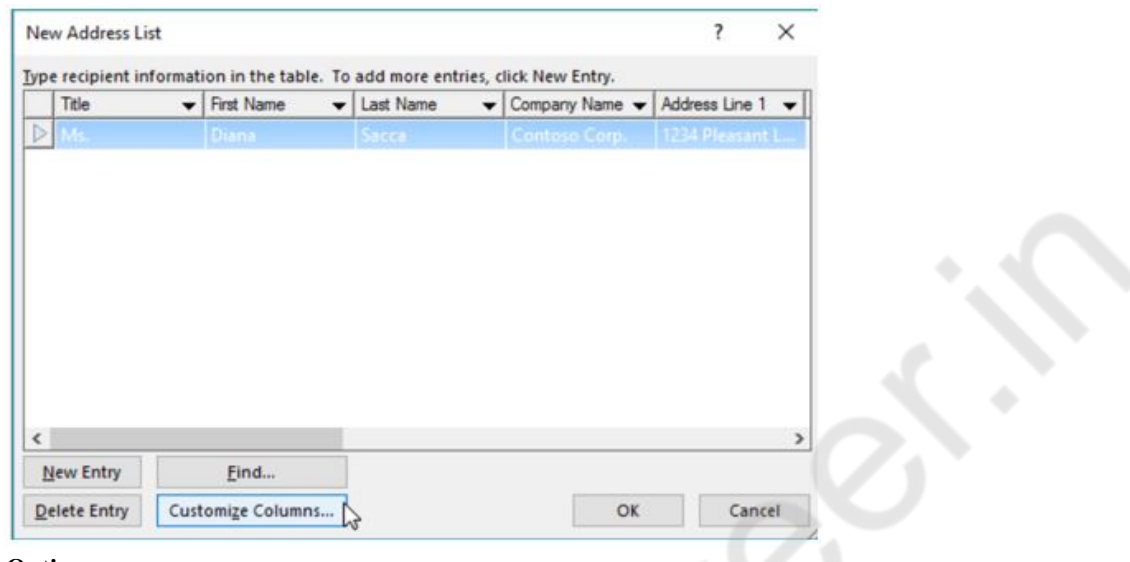

**Options :**

- 1.  $\ast$  use an existing list
- 2. <sup>\*</sup> select the Outlook contacts
- $3.$  type a new list
- 4.  $*$  import the list

**Question Number : 48 Question Id : 25498919250 Question Type : MCQ Option Shuffling : Yes Display Question Number : Yes Is Question Mandatory : No Calculator : None Response Time : N.A Think Time : N.A Minimum Instruction Time : 0 Correct Marks : 1 Wrong Marks : 0**

MS-Word 2016 में, 'इस प्राप्तकर्ता को बाहर करें (exclude this recipient)' विकल्प, मेल मर्ज प्रक्रिया के \_\_\_\_\_\_ चरण मेंउपलब्ध है।

- **Options :**
- 1. पहले
- 2. तीसरे
- 3. दूसरे
- 4. पांचवें

**Question Number : 48 Question Id : 25498919250 Question Type : MCQ Option Shuffling : Yes Display Question Number : Yes Is Question Mandatory : No Calculator : None Response Time : N.A Think Time : N.A Minimum Instruction Time : 0 Correct Marks : 1 Wrong Marks : 0**

In MS-Word 2016, the 'exclude this recipient' option is available in the step of the Mail Merge process.

- 1.  $*$  first
- 2.  $*$  third
- 3. second
- $4.$  fifth

**Question Number : 49 Question Id : 25498924870 Question Type : MCQ Option Shuffling : Yes Display Question Number : Yes Is Question Mandatory : No Calculator : None Response Time : N.A Think Time : N.A Minimum Instruction Time : 0 Correct Marks : 1 Wrong Marks : 0**

MS-Excel में पिवोट टेबल \_\_\_\_\_\_ के लिए उपयोगी हैं।

# **Options :**

1. **\*** इमेज मेनीप्यलेशन कार्यों का निर्माण करने

- 2. डेटा की छोटी मात्रा को समझने
- 3. अभारित क्रॉस टैब्यूलेशन बनाने
- 4. **\*** जानकारी को कैप्चर करने और सामग्री को फ़ाइल के रूप में सेव करने के लिए फॉर्म बनाने

**Question Number : 49 Question Id : 25498924870 Question Type : MCQ Option Shuffling : Yes Display Question Number : Yes Is Question Mandatory : No Calculator : None Response Time : N.A Think Time : 0 Minimum Instruction Time : 0**

# **Correct Marks : 1 Wrong Marks : 0**

Pivot tables in MS-Excel are useful for:

### **Options :**

- 1.  $\ast$  creating image manipulation tasks
- 2.  $*$  understanding small quantities of data
- $3.$  creating unweighted cross tabulations
- 4.  $\ast$  creating forms to capture information and save the contents as a file

**Question Number : 50 Question Id : 25498925512 Question Type : MCQ Option Shuffling : Yes Display Question Number : Yes Is Question Mandatory : No Calculator : None Response Time : N.A Think Time : 0 Minimum Instruction Time : 0**

# **Correct Marks : 1 Wrong Marks : 0**

MS-Word में ऐसी कौन-सी संख्या, आकृति, प्रतीक या संकेतक है जो सामान्य लेखन रेखा प्रकार से छोटी/छोटा होती/होता है और इससे थोड़ा नीचे सेट होती है?

### **Options :**

- 1. सबस्क्रिप्ट
- 2. सुपरस्क्रिप्ट
- 3. अंडरस्क्रीप्ट
- 4. ओवरस्क्रीप्ट

**Question Number : 50 Question Id : 25498925512 Question Type : MCQ Option Shuffling : Yes Display Question Number : Yes Is Question Mandatory : No Calculator : None Response Time : N.A Think Time : N.A Minimum Instruction Time : 0 Correct Marks : 1 Wrong Marks : 0**

In MS-Word, what is a number, figure, symbol or indicator that is smaller than the normal line of type and is set slightly below it? **Options :**

- 1. Subscript
- 2. Superscript
- 3. Underscript
- 4. Overscript

**Question Number : 51 Question Id : 25498932139 Question Type : MCQ Option Shuffling : Yes Display Question Number : Yes Is Question Mandatory : No Calculator : None Response Time : N.A Think Time : N.A Minimum Instruction Time : 0 Correct Marks : 1 Wrong Marks : 0**

पहचानें कि दिया गया कथन सत्य हैं या असत्य।

```
(i) वीडियो कॉन्फ़्रेंसिंग का उपयोग करके, छात्र विभिन्न स्थानों से व्याख्यान और प्रशिक्षण मेंभाग ले सकते हैं।
(ii) वीडियो कॉन्फ़्रेंसिंग अनुभव को आमने-सामने की कक्षा के समान बनाती है।
```
- 1. **√** (i) सत्य (ii) सत्य
- 2. <sup>•</sup> (i) सत्य (ii) असत्य

3. <sup>\*</sup> (i) असत्य (ii) सत्य 4. <sup>\*</sup> (i) असत्य (ii) असत्य

**Question Number : 51 Question Id : 25498932139 Question Type : MCQ Option Shuffling : Yes Display Question Number : Yes Is Question Mandatory : No Calculator : None Response Time : N.A Think Time : N.A Minimum Instruction Time : 0 Correct Marks : 1 Wrong Marks : 0**

Identify whether the given statements are true or false.

(i) Using videoconferencing, students can attend lectures and training from different locations.

(ii) Videoconferencing makes the experience similar to a face-to-face class.

#### **Options :**

1. (i) True (ii) True

2.  $*(i)$  True (ii) False

3.  $*$  (i) False (ii) True

4.  $*$  (i) False (ii) False

**Question Number : 52 Question Id : 25498934493 Question Type : MCQ Option Shuffling : Yes Display Question Number : Yes Is Question Mandatory : No Calculator : None Response Time : N.A Think Time : N.A Minimum Instruction Time : 0 Correct Marks : 1 Wrong Marks : 0**

वीडियो स्ट्री मिंग के दौरान, जितनी तेज़ी से फ़्रेम प्रदर्शित होते हैं, \_\_\_\_\_\_।

**Options :**

- 1. वीडियो उतना ही सुचारू दिखाई देता है
- 2. वीडियो उतना ही अनियमित दिखाई देता है
- 3. वीडियो धुंधला हो जाता है
- 4. वीडियो ज्यादा अस्पष्ट दिखाई देता है

**Question Number : 52 Question Id : 25498934493 Question Type : MCQ Option Shuffling : Yes Display Question Number : Yes Is Question Mandatory : No Calculator : None Response Time : N.A Think Time : N.A Minimum Instruction Time : 0 Correct Marks : 1 Wrong Marks : 0**

During video streaming, the faster the frames are displayed,

**Options :**

1.  $\blacktriangleright$  the smoother the video appears

2.  $*$  the fuzzier the video appears

- 3.  $*$  the blurrier the video gets
- 4.  $*$  the more vague the video appears

# **READING COMPREHENSION**

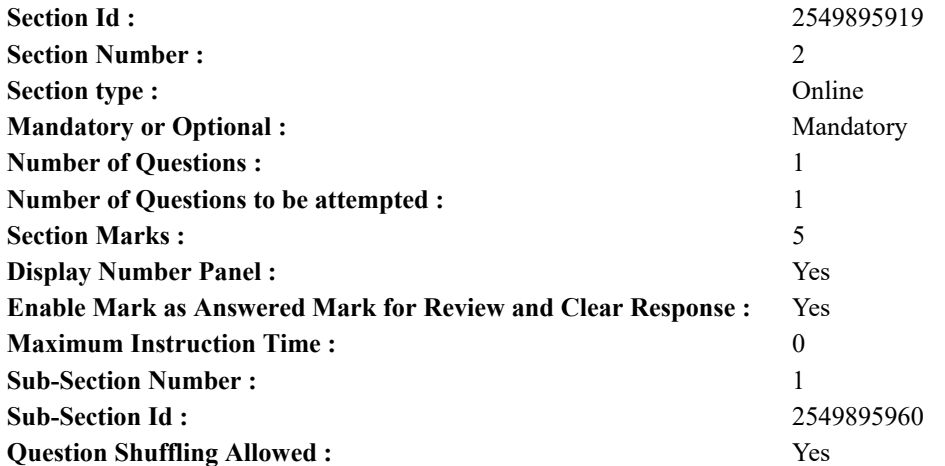

#### 5/16/22, 3:39 PM https://g01.tcsion.com/CAE/viewHtmlPDFAction.action

**Question Id : 25498920893 Question Type : COMPREHENSION Sub Question Shuffling Allowed : Yes Group Comprehension Questions : No Calculator : None Response Time : N.A Think Time : N.A Minimum Instruction Time : 0 Question Numbers : (53 to 57)**

Read the given passage and answer the questions.

#### Memories of my boyhood

One person who greatly influenced my boyhood was my first cousin, Samsuddin. He was the one and only distributor for newspapers in Rameswaram. The newspapers would arrive at Rameswaram station by the morning train from Pamban. Samsuddin's newspaper agency was a one man organisation providing to the 1000 - strong literate population of Rameswaram town. These newspapers were mainly bought to keep track of current developments in the National Independence Movement, for astrological reference or to check the gold or silver rates prevailing in Madras. A few readers with a more cosmopolitan outlook would discuss Hitler, Mahatma Gandhi and Jinnah; almost all would finally flow into the mighty political current of Periyar EV Ramaswamy's movement against high caste Hindus. Dinamani was the most popular newspaper. Since I could not read then, I had to satisfy myself with glancing at the pictures in the newspaper before Samsuddin delivered them to his customers.

The Second World War broke out in 1939, when I was eight years old. For reasons I have never been able to understand, there was a sudden demand for tamarind seeds in the market. I used to collect the seeds and sell them to a provision shop on Mosque Street. A day's collection would fetch me the princely sum of one anna. Jallaluddin, who later married my sister, would tell me stories about the war which I would latter attempt to trace in the headlines in Dinamani. Our area, being isolated, was completely unaffected by the war. But soon India was forced to join the Allied Forces and something like a state of emergency was declared. The first casualty came in the form of the suspension of the train halt at Rameswaram station. The newspapers, now had to be bundled and thrown out from the moving train on the Rameswaram Road between Rameswaram and Dhanuskodi. That forced Samsuddin to look for a helping hand to catch the bundles and, as if naturally, I filled the slot. Samsuddin helped me earn my first wages. Half a century later, I can feel the surge of pride in earning my own money for the first time.

**Sub questions**

# **Question Number : 53 Question Id : 25498920894 Question Type : MCQ Option Shuffling : Yes Display Question Number : Yes Is Question Mandatory : No Calculator : None Response Time : N.A Think Time : N.A Minimum Instruction Time : 0 Correct Marks : 1 Wrong Marks : 0**

How was Samsuddin related to the author?

#### **Options :**

- 1. <sup>\*</sup> Samsuddin was a classmate.
- 2. <sup>\*</sup> Samsuddin brought the newspaper to the author's house.
- 3. Samsuddin used to tell stories to the author.
- 4. Samsuddin was a very close relation of the author.

**Question Number : 54 Question Id : 25498920895 Question Type : MCQ Option Shuffling : Yes Display Question Number : Yes Is Question Mandatory : No Calculator : None Response Time : N.A Think Time : N.A Minimum Instruction Time : 0 Correct Marks : 1 Wrong Marks : 0**

Why does the author appreciate Samsuddin so much?

# **Options :**

- 1. Samsuddin single-handedly supplied newspapers to 1000 customers.
- 2. <sup>\*</sup> Samsuddin made the author aware of national and international happenings.
- 3. Samsuddin was the first person to take the author to Dhanuskodi.
- 4. <sup>\*</sup> Samsuddin kept the author updated on gold and silver prices.

**Question Number : 55 Question Id : 25498920896 Question Type : MCQ Option Shuffling : Yes Display Question Number : Yes Is Question Mandatory : No Calculator : None Response Time : N.A Think Time : N.A Minimum Instruction Time : 0 Correct Marks : 1 Wrong Marks : 0**

Which period is the author referring to in the passage?

1. pre-independence India

- 2. before the outbreak of the World War II
- 3. when Periyar Ramaswamy was fighting against the privileges of high-class Brahmins
- 4. immediately after the independence of India

Which of the following combinations is correct?

- $1. \vee 1.2$  and 3 are correct.
- 2.  $\bullet$  2, 3 and 4 are correct.
- 3.  $*1$ , 2 and 4 are correct.
- 4.  $*1$  and 4 are correct.

**Question Number : 56 Question Id : 25498920897 Question Type : MCQ Option Shuffling : Yes Display Question Number : Yes Is Question Mandatory : No Calculator : None Response Time : N.A Think Time : N.A Minimum Instruction Time : 0 Correct Marks : 1 Wrong Marks : 0**

Why does the author say that one anna was a princely sum?

**Options :**

- 1. <sup>\*</sup> The money came from the prince of Rameswaram.
- 2.  $\blacktriangleright$  The buying power of one anna was quite a lot.
- 3. The common people were not very greedy.
- 4. The author did not have to work too much to earn the money.

**Question Number : 57 Question Id : 25498920898 Question Type : MCQ Option Shuffling : Yes Display Question Number : Yes Is Question Mandatory : No Calculator : None Response Time : N.A Think Time : N.A Minimum Instruction Time : 0 Correct Marks : 1 Wrong Marks : 0**

How did Samsuddin help the author earn his first wages? **Options :**

- 1. <sup>\*</sup> Samsuddin was looking for an assistant for his growing business and the author offered his services.
- 2. <sup>\*</sup> The train from Pamban did not stop at Rameswaram station to supply newspapers to Samsuddin.
- 3. The author got paid by Samsuddin for collecting the newspaper bundles thrown midway from the moving train.
- 4. The extra newspapers not required by Samsuddin was sold to a nearby provision store by the author.

# **Question Id : 25498920893 Question Type : COMPREHENSION Sub Question Shuffling Allowed : Yes Group Comprehension Questions : No Calculator : None Response Time : N.A Think Time : N.A Minimum Instruction Time : 0 Question Numbers : (53 to 57)**

दिए गए गद्यांश को पढ़ें और उसके आधार पर प्रश्नों के उत्तर दें।

# मेरे बचपन की यादें

एक व्यक्ति जिसने मेरे बचपन को बहुत प्रभावित किया वह मेरा चचेरा भाई, समसुद्दीन था। वह रामेश्वरम में समाचार पत्रों का एकमात्र वितरक था। समाचार पत्र रामेश्वरम स्टेशन पर पंबन से सुबह की ट्रेन से पहुंचते थे। समसुद्दीन की अख़बार एजेंसी रामेश्वरम शहर की 1000 साक्षर आबादी को प्रदान करने वाला एकल-व्यक्ति संगठन थी। इन समाचार पत्रों को मुख्य रूप से राष्ट्रीय स्वतंत्रता आंदोलन में वर्तमान विकास के टैक के लिए, ज्योतिषीय संदर्भ के लिए या मद्रास मेंप्रचलित सोने या चांदी की दरों की जांच के लिए खरीदा जाता था। अधिक विश्वव्यापी दृष्टिकोण वाले कुछ पाठक हिटलर, महात्मा गांधी और जिन्ना पर चर्चा करते थे; लगभग सभी अंततः उच्च जाति के हिंदुओं के खिलाफ पेरियार ईवी रामास्वामी के आंदोलन के शक्तिशाली राजनीतिक प्रवाह में आ बह जाते थे। दीनामनी सबसे लोकप्रिय समाचार पत्र था। चूंकि मैं तब नहीं पढ़ पाया था, इसलिए मुझे समसुद्दीन द्वारा अपने ग्राहकों को सौंपने से पहले समाचार पत्र के चित्रों पर नजर डाल कर ही खुद को संतुष्ट करना पड़ता था।

द्वितीय विश्व युद्ध 1939 में शुरू हो गया, जब मैं आठ साल का था। कारण मैंकभी समझ नहीं पाया, बाजार में इमली के बीज की अचानक मांग बढ़ गई थी। मैं बीज इकट्ठा करता था और उन्हें मस्जिद स्टीट पर एक प्रोविजन स्टोर को बेचता था। एक दिन का संग्रह मुझे एक आने की भारी-भरकम राशि कमाकर देता था। बाद में, मेरी बहन से विवाह करने वाले, जल्लालुद्दीन, मुझे युद्ध के बारे में कहानियां सुनाया करता था जो बाद मेंमैं दीनामनी की सुर्खियों में देखने का प्रयास करता था। हमारा क्षेत्र अलग, युद्ध से पूरी तरह से अप्रभावित था। लेकिन जल्द ही भारत को सहयोगी बलों में शामिल होने के लिए मजबूर होना पड़ा और आपात स्थिति की तरह कुछ घोषित कर दिया गया। पहली दुर्घटना में रामेश्वरम स्टेशन का हालत निलंबित कर दिया गया। समाचार पत्रों को अब रामेश्वरम और धनुस्कोडी के बीच रामेश्वरम रोड पर चलती ट्रेन से बाहर फेंका जाता था। इस कारण समसुद्दीन को बंडलों को पकड़ने में सहायता करने के लिए किसी की आवश्यकता पड़ी और, जैसे स्वाभाविक रूप से, मैंने मैं वह काम पकड़ लिया। समसुद्दीन ने मुझे मेरी पहली मजदूरी कमाने में मदद की। आधी सदी बाद, मैं पहली बार अपना पैसा कमाने में गर्व की वृद्धि महसूस कर सकता हूं। **Sub questions**

**Question Number : 53 Question Id : 25498920894 Question Type : MCQ Option Shuffling : Yes Display Question Number : Yes Is Question Mandatory : No Calculator : None Response Time : N.A Think Time : N.A Minimum Instruction Time : 0 Correct Marks : 1 Wrong Marks : 0** समसुद्दीन लेखक से कैसे संबंधित था?

**Options :**

- 1. समसुद्दीन सहपाठी था।
- 2. समसुद्दीन लेखक के घर में समाचार पत्र लाता था।
- 3. समसुद्दीन लेखक को कहानियां सुनाता था।
- 4. समसुद्दीन का लेखक के साथ बहुत करीबी रिश्ता था।

**Question Number : 54 Question Id : 25498920895 Question Type : MCQ Option Shuffling : Yes Display Question Number : Yes Is Question Mandatory : No Calculator : None Response Time : N.A Think Time : N.A Minimum Instruction Time : 0 Correct Marks : 1 Wrong Marks : 0**

लेखक समसुद्दीन की इतनी सराहना क्यों करते हैं?

# **Options :**

- 1. समसुद्दीन अकेले ही 1000 ग्राहकों को समाचार पत्रों की आपूर्ति किया करता था।
- 2. <sup>\*</sup> समसुद्दीन लेखक को राष्ट्रीय और अंतरराष्ट्रीय घटनाओं के बारे में बताता था।
- 3. समसुद्दीन लेखक को धनुस्कोडी ले जाने वाला पहला व्यक्ति था।
- 4. समसुद्दीन लेखक को सोने और चांदी की कीमतों पर अद्यतन रखता था।

**Question Number : 55 Question Id : 25498920896 Question Type : MCQ Option Shuffling : Yes Display Question Number : Yes Is Question Mandatory : No Calculator : None Response Time : N.A Think Time : N.A Minimum Instruction Time : 0 Correct Marks : 1 Wrong Marks : 0**

लेखक इस अंश में किस अवधि का जिक्र कर रहे हैं?

1. स्वतंत्रता के पहले का भारत

- 2. द्वितीय विश्व युद्ध के शुरू होने से पहले
- 3. जब पेरियार रामास्वामी उच्च श्रेणी के ब्राह्मणों के विशेषाधिकारों के खिलाफ लड़ रहे थे

4. भारत की आजादी के तुरंत बाद

निम्नलिखित में से कौन सा संयोजन सही है?

# **Options :**

- $1.$   $\blacktriangleright$   $1, 2$  और 3 सही हैं।
- 2.  $*$  2, 3 और 4 सही हैं।
- $3.$   $*$  1, 2 और 4 सही हैं।
- 4. <sup>\*</sup> 1 और 4 सही हैं।

**Question Number : 56 Question Id : 25498920897 Question Type : MCQ Option Shuffling : Yes Display Question Number : Yes Is Question Mandatory : No Calculator : None Response Time : N.A Think Time : N.A Minimum Instruction Time : 0 Correct Marks : 1 Wrong Marks : 0**

लेखक क्यों कहते हैं कि एक आना बहुत बड़ी राशि थी?

# **Options :**

- 1. पैसा रामेश्वरम के राजकुमार से आया था।
- 2. एक आना की खरीद शक्ति काफी थी।
- 3. आम लोग बहुत लालची नहीं थे।
- 4. पैसे कमाने के लिए लेखक को बहुत ज्यादा काम नहीं करना पड़ा।

**Question Number : 57 Question Id : 25498920898 Question Type : MCQ Option Shuffling : Yes Display Question Number : Yes Is Question Mandatory : No Calculator : None Response Time : N.A Think Time : N.A Minimum Instruction Time : 0 Correct Marks : 1 Wrong Marks : 0**

समसुद्दीन ने लेखक को अपनी पहली मजदूरी कमाने में कैसे मदद की?

- 1. समसुद्दीन अपने बढ़ते व्यापार के लिए एक सहायक की तलाश में था और लेखक ने अपनी सेवाओं की पेशकश की।
- 2. पंबन की ट्रेन रामेश्वरम स्टेशन पर समसुद्दीन को समाचार पत्रों की आपूर्ति के लिए नहीं रुक रही थी।
- 3. लेखक को समसुद्दीन ने चलती ट्रेन से फेंकने वाले समाचार पत्र के बंडलों को इकट्ठा करने के लिए भुगतान किया।
- 4. समसुद्दीन का अनावश्यक अतिरिक्त समाचार पत्र लेखक द्वारा पास के प्रोविजन स्टोर में बेचा गया था।

# **QUANTITATIVE APTITUDE**

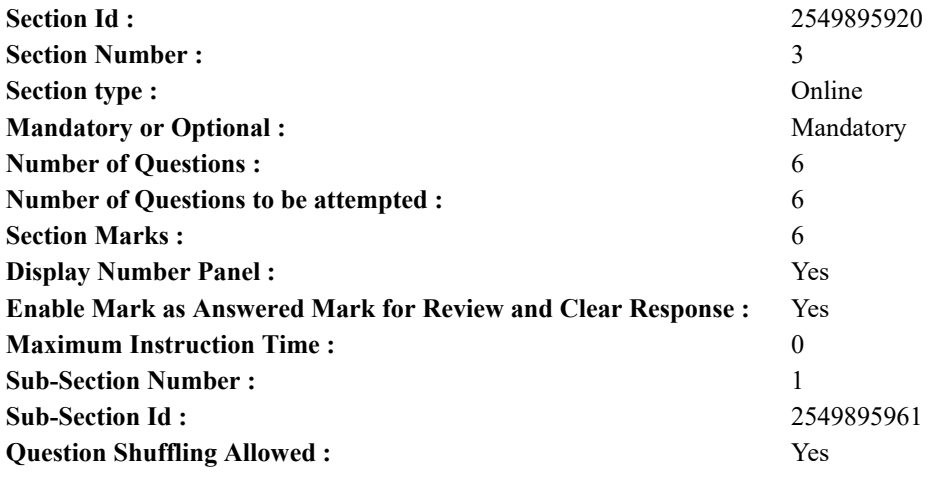

**Question Number : 58 Question Id : 25498914278 Question Type : MCQ Option Shuffling : Yes Display Question Number : Yes Is Question Mandatory : No Calculator : None Response Time : N.A Think Time : N.A Minimum Instruction Time : 0 Correct Marks : 1 Wrong Marks : 0**

What should come in place of the question mark (?) in the following question?

 $475 + 64\%$  of  $950 = 900 + ?$ **Options :**  $1. \vee 183$ 2.  $*$  233 3.  $* 1983$ 4.  $* 1863$ 

**Question Number : 58 Question Id : 25498914278 Question Type : MCQ Option Shuffling : Yes Display Question Number : Yes Is Question Mandatory : No Calculator : None Response Time : N.A Think Time : N.A Minimum Instruction Time : 0 Correct Marks : 1 Wrong Marks : 0**

निम्नलिखित प्रश्न में प्रश्न चिह्न (?) के स्थान पर कौन सी संख्या आएगी?

 $475 + 64\%$  of  $950 = 900 + ?$ **Options :**  $1. \vee 183$ 2.  $*233$ 

- 3.  $* 1983$
- 4.  $*1863$

**Question Number : 59 Question Id : 25498914330 Question Type : MCQ Option Shuffling : Yes Display Question Number : Yes Is Question Mandatory : No Calculator : None Response Time : N.A Think Time : N.A Minimum Instruction Time : 0 Correct Marks : 1 Wrong Marks : 0**

The product of three consecutive even numbers is 4032. The product of the first and the third number is 252. What is five times the second number?

**Options :**

- $1. \vee 80$
- 2.  $*100$
- 3.  $*$  60
- 4.  $*$  70

**Question Number : 59 Question Id : 25498914330 Question Type : MCQ Option Shuffling : Yes Display Question Number :**

**Yes Is Question Mandatory : No Calculator : None Response Time : N.A Think Time : N.A Minimum Instruction Time : 0 Correct Marks : 1 Wrong Marks : 0**

तीन क्रमागत सम संख्यओं का गुणनफल 4032 है। पहली और तीसरी संख्या का गुणनफल 252 है। दूसरी संख्या का पाँच गुना क्या है? **Options :**

 $1. \vee 80$ 2.  $*100$ 

3.  $*$  60

4.  $*$  70

**Question Number : 60 Question Id : 25498914339 Question Type : MCQ Option Shuffling : Yes Display Question Number : Yes Is Question Mandatory : No Calculator : None Response Time : N.A Think Time : N.A Minimum Instruction Time : 0 Correct Marks : 1 Wrong Marks : 0**

What will come in place of question mark (?) in the following question?

 $(1.69)^4 \div (2197 \div 1000)^3 \times (0.13 \times 10)^3 = (1.3)^{7-2}$ 

# **Options :**

1.  $* 6$ 

- 2.  $*$  2
- $3. \vee 4$
- 4.  $* 0$

**Question Number : 60 Question Id : 25498914339 Question Type : MCQ Option Shuffling : Yes Display Question Number : Yes Is Question Mandatory : No Calculator : None Response Time : N.A Think Time : N.A Minimum Instruction Time : 0 Correct Marks : 1 Wrong Marks : 0**

निम्नलिखित प्रश्न में प्रश्न चिहन (?) के स्थान पर क्या आएगा?

 $(1.69)^4 \div (2197 \div 1000)^3 \times (0.13 \times 10)^3 = (1.3)^{7-2}$ 

**Options :**

- 1.  $* 6$
- 
- $2 \times 2$
- $3.44$
- 4.  $* 0$

**Question Number : 61 Question Id : 25498914340 Question Type : MCQ Option Shuffling : Yes Display Question Number : Yes Is Question Mandatory : No Calculator : None Response Time : N.A Think Time : N.A Minimum Instruction Time : 0 Correct Marks : 1 Wrong Marks : 0**

What approximate value will come in place of question mark (?) in the following question? (You are not expected to calculate the exact value)

68% of  $1288 + 26$ % of  $734 - 215 = ?$ 

# **Options :**

1.  $*$  620  $2.$   $*$  930 3.  $*540$  $4. \times 850$ 

**Question Number : 61 Question Id : 25498914340 Question Type : MCQ Option Shuffling : Yes Display Question Number : Yes Is Question Mandatory : No Calculator : None Response Time : N.A Think Time : N.A Minimum Instruction Time : 0 Correct Marks : 1 Wrong Marks : 0**

निम्नलिखित प्रश्न में प्रश्न चिह्न (?) के स्थान पर लगभग क्या मान आएगा? (आपको सटीक मान की गणना करने की आवश्यकता नहीं है)

68% of 1288 + 26% of 734 − 215 = ?

#### **Options :**

- 1.  $*$  620
- $2 \times 930$
- 3.  $* 540$
- $4. \times 850$

**Question Number : 62 Question Id : 25498914365 Question Type : MCQ Option Shuffling : Yes Display Question Number : Yes Is Question Mandatory : No Calculator : None Response Time : N.A Think Time : N.A Minimum Instruction Time : 0 Correct Marks : 1 Wrong Marks : 0**

Find the greatest three digit number which is multiple of 7.

**Options :**

 $1. \vee 994$ 

2.  $*$  996

3. <sup>\$</sup>993

4.  $*$  995

**Question Number : 62 Question Id : 25498914365 Question Type : MCQ Option Shuffling : Yes Display Question Number : Yes Is Question Mandatory : No Calculator : None Response Time : N.A Think Time : N.A Minimum Instruction Time : 0 Correct Marks : 1 Wrong Marks : 0**

सबसे बड़ी तीन अंकों वाली संख्या ज्ञात करें जो 7 के गुणा है।

**Options :**

 $1. \vee 994$ 

2.  $*996$ 

3.  $*$  993

4.  $*$  995

**Question Number : 63 Question Id : 25498929167 Question Type : MCQ Option Shuffling : Yes Display Question Number : Yes Is Question Mandatory : No Calculator : None Response Time : N.A Think Time : N.A Minimum Instruction Time : 0**

# **Correct Marks : 1 Wrong Marks : 0**

A husband and a wife have monthly incomes in the ratio 5 : 6 and monthly expenditures in the ratio 3 : 4. If they save ₹1,800 and ₹1,600, respectively, find the monthly income of wife:

**Options :**

- 1. <sup>₩</sup> ₹3,400
- 2. <sup>₩</sup> ₹2,700
- 3.  $*$  ₹1,720
- $4.$  ₹7,200

**Question Number : 63 Question Id : 25498929167 Question Type : MCQ Option Shuffling : Yes Display Question Number : Yes Is Question Mandatory : No Calculator : None Response Time : N.A Think Time : N.A Minimum Instruction Time : 0**

# **Correct Marks : 1 Wrong Marks : 0**

एक पति और पत्नी की मासिक आय 5 : 6 के अनुपात में है और मासिक व्यय 3 : 4 के अनुपात में है। यदि वे क्रमशः ₹1,800 और ₹1,600 बचाते हैं, तो पत्नी की मासिक आय पता कीजिए:

**Options :** 1. <sup>₩</sup> ₹3,400 2. <sup>₩</sup> ₹2,700 3.  $*$  ₹1,720  $4.$  ₹7,200

# **GENERAL MENTAL ABILITY AND REASONING**

![](_page_30_Picture_268.jpeg)

**Question Number : 64 Question Id : 25498910044 Question Type : MCQ Option Shuffling : Yes Display Question Number : Yes Is Question Mandatory : No Calculator : None Response Time : N.A Think Time : N.A Minimum Instruction Time : 0 Correct Marks : 1 Wrong Marks : 0**

Which of the following words will come second if all of them are arranged alphabetically as in a dictionary?

**Options :**

1. <sup>\*</sup> Parasite

2. Party

3. Petal

4. Paste

**Question Number : 64 Question Id : 25498910044 Question Type : MCQ Option Shuffling : Yes Display Question Number : Yes Is Question Mandatory : No Calculator : None Response Time : N.A Think Time : N.A Minimum Instruction Time : 0 Correct Marks : 1 Wrong Marks : 0**

चार शब्द दिये गये हैं। यदि सभी शब्दों को एक शब्दकोश के अनुसार वर्णानुक्रम में व्यवस्थित किया जाता है, तो दूसरे स्थान पर कौन सा शब्द आयेगा?

**Options :**

1. <sup>\*</sup> Parasite

2.  $\blacktriangleright$  Party

- 3. <sup>\*</sup> Petal
- 4. Paste

**Question Number : 65 Question Id : 25498910134 Question Type : MCQ Option Shuffling : Yes Display Question Number : Yes Is Question Mandatory : No Calculator : None Response Time : N.A Think Time : N.A Minimum Instruction Time : 0 Correct Marks : 1 Wrong Marks : 0**

Select the option that is related to the third term in the same way as the second term is related to the first term.

Foresight : Anticipation :: Insomnia : ?

**Options :**

1. <sup>\*</sup> Treatment

2. Disease

- $3.$  Sleeplessness
- 4. Unrest

**Question Number : 65 Question Id : 25498910134 Question Type : MCQ Option Shuffling : Yes Display Question Number : Yes Is Question Mandatory : No Calculator : None Response Time : N.A Think Time : N.A Minimum Instruction Time : 0 Correct Marks : 1 Wrong Marks : 0**

उस विकल्प का चयन करें जो तीसरे पद से उसी प्रकार से संबंधित है जिस प्रकार से दूसरा पद पहले पद से संबंधित है।

दूरदर्शिता(फोरसाइट) : पूर्वाभास(एंटीसिपेशन) : : अनिद्रा(इंसोम्निया) : ?

# **Options :**

- 1. <sup>\*</sup> उपचार(टीटमेंट)
- 2. बीमारी(डिसिस)
- 3. निद्राअभाव(स्लीपलेसनेस)
- 4. अविश्राम(अनरेस्ट)

**Question Number : 66 Question Id : 25498912838 Question Type : MCQ Option Shuffling : Yes Display Question Number : Yes Is Question Mandatory : No Calculator : None Response Time : N.A Think Time : N.A Minimum Instruction Time : 0 Correct Marks : 1 Wrong Marks : 0**

Study the following arrangement of letters, digits and symbols to answer the question given below:

 $\uparrow$  9 B Q = \$ 2 5 R J  $\delta$  L 3  $\varpi$  Y M E 6 8  $*$  ÷ D F 4  $\beta$  H 7  $\heartsuit$ 

How many such letters are there in the arrangement each of which is immediately followed by a number but not immediately preceded by a symbol?

**Options :**

- 1.  $%$  Nil 2.  $*$  One
- $3. \vee$  Two
- 4. Three

**Question Number : 66 Question Id : 25498912838 Question Type : MCQ Option Shuffling : Yes Display Question Number : Yes Is Question Mandatory : No Calculator : None Response Time : N.A Think Time : N.A Minimum Instruction Time : 0 Correct Marks : 1 Wrong Marks : 0**

अन्देश: दिये गये प्रश्न का उत्तर देने के लिए अक्षरों, अंकों और प्रतीकों की निम्नलिखित व्यवस्था को ध्यानपूर्वक पढ़ें।

 $\uparrow$  9 B Q = \$ 2 5 R J  $\delta$  L 3 @ Y M E 6 8  $*$  + D F 4  $\beta$  H7 ©

सवाल: उपरोक्त व्यवस्था में कितने ऐसे अक्षर हैं जिनके तुरंत बाद एक संख्या है लेकिन तुरंत पहले एक प्रतीक नहीं है?

**Options :**

- 1. शून्य 2. एक
- 3. दो
- 4. तीन

**Question Number : 67 Question Id : 25498919665 Question Type : MCQ Option Shuffling : Yes Display Question Number : Yes Is Question Mandatory : No Calculator : None Response Time : N.A Think Time : N.A Minimum Instruction Time : 0 Correct Marks : 1 Wrong Marks : 0**

Select the option that is related to the third number in the same way as second number is related to the first.

 $24:126::48:?$ 

**Options :** 1.  $*192$ 2.  $*$  433 3.  $*$  240  $4. \vee 344$ 

**Question Number : 67 Question Id : 25498919665 Question Type : MCQ Option Shuffling : Yes Display Question Number : Yes Is Question Mandatory : No Calculator : None Response Time : N.A Think Time : N.A Minimum Instruction Time : 0 Correct Marks : 1 Wrong Marks : 0**

उस विकल्प का चयन करें जो तीसरे नंबर से उसी प्रकार से संबंधित है जिस प्रकार से दूसरा नंबर पहले नंबर से संबंधित है।

 $24:126:348:?$ **Options :** 1.  $*192$ 

2.  $*$  433

3.  $*$  240

 $4. \vee 344$ 

**Question Number : 68 Question Id : 25498919883 Question Type : MCQ Option Shuffling : Yes Display Question Number : Yes Is Question Mandatory : No Calculator : None Response Time : N.A Think Time : N.A Minimum Instruction Time : 0 Correct Marks : 1 Wrong Marks : 0**

In each of the following, four words have been given, out of which three are alike in some manner, while the fourth one is different. Choose out the odd one.

**Options :**

- 1. <sup>\*</sup> Pound
- 2.  $*$  Yen
- 3. Ounce
- 4. <sup>\*</sup> Franc

**Question Number : 68 Question Id : 25498919883 Question Type : MCQ Option Shuffling : Yes Display Question Number : Yes Is Question Mandatory : No Calculator : None Response Time : N.A Think Time : N.A Minimum Instruction Time : 0 Correct Marks : 1 Wrong Marks : 0**

नीचे विकल्पों में चार शब्द दिए गए हैं जिनमें से तीन किसी प्रकार से एक जैसे हैं, जबकि एक इनसे भिन्न है। उस भिन्न शब्द की पहचान करें।

**Options :**

1.  $\ddot{\mathbf{w}}$  पौंड (Pound)

2. येन (Yen)

3. ✔ औंस (Ounce)

4.  $\overset{\text{**}}{\bigcirc}$  फ्रैंक (Franc)

**Question Number : 69 Question Id : 25498920308 Question Type : MCQ Option Shuffling : Yes Display Question Number : Yes Is Question Mandatory : No Calculator : None Response Time : N.A Think Time : N.A Minimum Instruction Time : 0 Correct Marks : 1 Wrong Marks : 0**

Four words have been given, out of which three are alike in some manner and the fourth one is different.Choose out the odd one. **Options :**

- 1. <sup>\*</sup> Square
- 2. <sup>\*</sup> Circle
- 3. <sup>\*</sup> Triangle
- $4. \vee$  Cone

**Question Number : 69 Question Id : 25498920308 Question Type : MCQ Option Shuffling : Yes Display Question Number : Yes Is Question Mandatory : No Calculator : None Response Time : N.A Think Time : N.A Minimum Instruction Time : 0 Correct Marks : 1 Wrong Marks : 0**

https://g01.tcsion.com/CAE/viewHtmlPDFAction.action 33/40

चार शब्द दिए गए हैं, जिनमें से तीन शब्द किसी रूप में एक समान हैंजबकि चौथा शब्द विभिन्न है। असमान शब्द का चयन करें। **Options :**

- 1.  $*$   $\overline{q}$   $\overline{q}$  $\overline{q}$  $\overline{$
- 2.  $*$  वृत्त (Circle)
- 3. त्रिभुज (Triangle)
- 4. शंकु(Cone)

# **GENERAL AWARENESS**

![](_page_33_Picture_351.jpeg)

**Question Number : 70 Question Id : 2549895247 Question Type : MCQ Option Shuffling : Yes Display Question Number : Yes Is Question Mandatory : No Calculator : None Response Time : N.A Think Time : N.A Minimum Instruction Time : 0 Correct Marks : 1 Wrong Marks : 0**

Which among the following is the largest trading Government company of India?

# **Options :**

- 1. <sup>\*</sup> Food Corporation of India
- 2. Mineral and Metal Trading Corporation
- 3. Khadi and Village Industries Corporation
- 4. <sup>\*</sup> Trade Fair Authority of India

**Question Number : 70 Question Id : 2549895247 Question Type : MCQ Option Shuffling : Yes Display Question Number : Yes Is Question Mandatory : No Calculator : None Response Time : N.A Think Time : N.A Minimum Instruction Time : 0 Correct Marks : 1 Wrong Marks : 0**

निम्नलिखित में से कौन-सी भारत की सबसे बड़ी व्यापारिक सरकारी कंपनी है?

**Options :**

- 1. भारतीय खाद्य निगम
- 2. खनिज और धातु व्यापार निगम
- 3. खादी और ग्रामोद्योग निगम
- 4. भारतीय व्यापार मेला प्राधिकरण

**Question Number : 71 Question Id : 2549895295 Question Type : MCQ Option Shuffling : Yes Display Question Number : Yes Is Question Mandatory : No Calculator : None Response Time : N.A Think Time : N.A Minimum Instruction Time : 0 Correct Marks : 1 Wrong Marks : 0**

Who is the author of the 'Nyaya Sutra'?

- 1. Akṣapāda Gautama
- 2. Maharishi Kanad
- 3. Maharishi Kapila

4. <sup>\*</sup> Badrayan Rishi

**Question Number : 71 Question Id : 2549895295 Question Type : MCQ Option Shuffling : Yes Display Question Number : Yes Is Question Mandatory : No Calculator : None Response Time : N.A Think Time : N.A Minimum Instruction Time : 0 Correct Marks : 1 Wrong Marks : 0**

'न्याय सूत्र' के लेखक कौन है?

**Options :**

- 1. अक्षपाद गौतम
- 2. महर्षि कनाद
- 3. महर्षि कपिला
- 4. बादरायण ऋषि

**Question Number : 72 Question Id : 2549895402 Question Type : MCQ Option Shuffling : Yes Display Question Number : Yes Is Question Mandatory : No Calculator : None Response Time : N.A Think Time : N.A Minimum Instruction Time : 0**

# **Correct Marks : 1 Wrong Marks : 0**

Who is known as father of medicine?

**Options :**

- 1. <sup>\*</sup> Aristotle
- 2. <sup>\*</sup> Theophrastus
- 3. Hippocrates
- 4. Edward Jenner

**Question Number : 72 Question Id : 2549895402 Question Type : MCQ Option Shuffling : Yes Display Question Number : Yes Is Question Mandatory : No Calculator : None Response Time : N.A Think Time : N.A Minimum Instruction Time : 0 Correct Marks : 1 Wrong Marks : 0**

औषधि के पिता (फादर ऑफ़ मेडिसिन) के रूप में किसे जाना जाता है?

# **Options :**

- 1. अरस्तू
- 2. थियोफ्रेस्टस
- 3. हिप्पोक्रेट्स
- 4. एडवर्ड जेनर

**Question Number : 73 Question Id : 2549895942 Question Type : MCQ Option Shuffling : Yes Display Question Number : Yes Is Question Mandatory : No Calculator : None Response Time : N.A Think Time : N.A Minimum Instruction Time : 0 Correct Marks : 1 Wrong Marks : 0**

Who wanted Indian National Congress to be a 'Safety Valve'?

#### **Options :**

- $1.$   $\blacktriangleright$  A. O. Hume
- 2. <sup>M</sup> Lord Lytton
- 3. WC Banerjee
- 4. Surendranath Bannerjee

**Question Number : 73 Question Id : 2549895942 Question Type : MCQ Option Shuffling : Yes Display Question Number : Yes Is Question Mandatory : No Calculator : None Response Time : N.A Think Time : N.A Minimum Instruction Time : 0 Correct Marks : 1 Wrong Marks : 0**

भारतीय राष्ट्रीय कांग्रेस को 'सुरक्षा वाल्व' कौन बनाना चाहता था?

- 1. ✔ ए. ओ. ह्यूम
- 2. लॉर्ड लिटन
- 3. डब्ल्यू सी बनर्जी

# 4. सुरेंद्रनाथ बनर्जी

**Question Number : 74 Question Id : 2549899639 Question Type : MCQ Option Shuffling : Yes Display Question Number : Yes Is Question Mandatory : No Calculator : None Response Time : N.A Think Time : N.A Minimum Instruction Time : 0 Correct Marks : 1 Wrong Marks : 0**

The main source of National Income in India is:

#### **Options :**

- 1.  $\blacktriangledown$  service sector
- 2.  $*$  agriculture sector
- 3.  $*$  industrial sector
- 4.  $*$  trade sector

**Question Number : 74 Question Id : 2549899639 Question Type : MCQ Option Shuffling : Yes Display Question Number : Yes Is Question Mandatory : No Calculator : None Response Time : N.A Think Time : N.A Minimum Instruction Time : 0 Correct Marks : 1 Wrong Marks : 0**

भारत में राष्ट्रीय आय का मुख्य स्रोत  $\qquad$ है।

# **Options :**

- 1. सेवा क्षेत्र
- 2. कृषि क्षेत्र
- 3. औद्योगिक क्षेत्र
- 4. व्यापार क्षेत्र

**Question Number : 75 Question Id : 2549899651 Question Type : MCQ Option Shuffling : Yes Display Question Number : Yes Is Question Mandatory : No Calculator : None Response Time : N.A Think Time : N.A Minimum Instruction Time : 0 Correct Marks : 1 Wrong Marks : 0**

In November 2014, **Lacker individual score in a** One Day International cricket match. **Options :**

- 1. *Rohit Sharma*
- 2. <sup>\*</sup> Martin Guptill
- 3. Chris Gayle
- 4. Virender Sehwag

**Question Number : 75 Question Id : 2549899651 Question Type : MCQ Option Shuffling : Yes Display Question Number : Yes Is Question Mandatory : No Calculator : None Response Time : N.A Think Time : N.A Minimum Instruction Time : 0 Correct Marks : 1 Wrong Marks : 0**

नवंबर 2014 में, \_\_\_\_\_\_\_ ने एक दिवसीय अंतर्राष्ट्री य क्रिकेट मैच मेंसर्वोच्च व्यक्तिगत स्कोर का रिकॉर्ड तोड़ा।

**Options :**

- 1. रोहित शर्मा
- 2.  $*$  मार्टिन गप्टिल
- 3. क्रिस गेल
- 4. वीरेंद्र सहवाग

# **English Mock**

![](_page_35_Picture_291.jpeg)

![](_page_36_Picture_229.jpeg)

# **English Mock**

![](_page_36_Picture_230.jpeg)

**Question Number : 76 Question Id : 25498941039 Question Type : TYPING TEST Display Question Number : Yes Calculator : None**

**Summer camps are supervised camps conducted to entertain as well as equip students with various life skills such as teamwork, socializing, decision making, independent and responsible living and more. It aids the overall development of a child and children have fun during this process as they get to explore new arenas.**

**Restricted/ Unrestricted :** Unrestricted **Paragraph Display :** Yes **Keyboard Layout :** Inscript **Show Details Panel :** Yes **Show Error Count : Yes Highlight Correct or Incorrect Words :** Yes **Allow Back Space :** Yes **Show Back Space Count :** Yes

# **English Actual**

![](_page_36_Picture_231.jpeg)

# **English Typing Test**

![](_page_37_Picture_225.jpeg)

**Question Number : 77 Question Id : 25498937901 Question Type : TYPING TEST Display Question Number : Yes Calculator : None**

**Mountains have always been a challenge to the spirit of man and man has always accepted that challenge. The loftier a mountain the greater has been the desire of man to climb and conquer its highest peak and enjoy the thrilling victory. Nearly all the mountains of the world have now been conquered by the persistence and perseverance of man. Several expeditions were organised to negotiate the many high mountain peaks in the world and most of them have been successful. A person who decides to do mountain climbing has already accomplished and overcome his fear. It is an activity that teaches a lot about facing challenges and overcoming our fears also. High altitude climbing is still a very dangerous task in spite of the availability of oxygen masks and other protective equipment which modern climbers take with them. These of course are indispensable accessories of climbing but more important than these is the stamina of the climber which ultimately determines the success of his attempt. Throughout their journey death is his constant companion which he can keep at a distance only with their superb and quick presence of mind. They have to tread every inch of the ground with utmost care for a false step may not only strike them a fatal blow but also bring disaster to the whole expedition. That is why all expeditions invariably take with them local guides who are experienced climbers and who have a thorough knowledge of the nature of the terrain. Moreover a huge amount of capital is needed for financing these expeditions and this is generally provided by governments or rich private organisations. The primary object of a mountaineering expedition is to get to the top of a high mountain which in the past has withstood all attempts to conquer it. But it should not be presumed that the expedition is a complete failure if it does not reach its destination. Sometimes operations are temporarily suspended because of bad weather or the sudden death of a very important member of the party. Every big expedition takes people who are interested in biology and geology and various other branches of science. These scientists carry with them equipment for recording their observations concerning the weather and different forms of life in higher altitudes. Other scientists and expeditionists utilise the fruits of their observations. Thus every unsuccessful expedition contributes to the success of later expeditions. The British Expedition led by Colonel Hunt would have found their way to Everest much more difficult had not earlier expeditions armed them with useful knowledge about the death dealing weather which they had to encounter in the vicinity of the summit. To ordinary people mountaineering need not be a fearful and an inaccessible activity in the land of snowstorms where the brave adventurer is always face to face with death. They can scale less ambitious heights and rest their weary limbs under a quiet shelter while feasting their eyes in the distant landscape. In the company of friends they can enjoy an outing near a waterfall or cross into the next valley with haversacks full of provisions dangling from their shoulders. All those who can afford to go to hill station should seek this innocent pleasure for it can be had without any risk to life or limb.**

**Restricted/ Unrestricted :** Unrestricted

**Paragraph Display :** Yes **Keyboard Layout :** Inscript **Show Details Panel :** Yes **Show Error Count :** Yes **Highlight Correct or Incorrect Words :** Yes **Allow Back Space :** Yes **Show Back Space Count :** Yes

# **Hindi Mock**

![](_page_37_Picture_226.jpeg)

![](_page_38_Picture_323.jpeg)

# **Hindi Mock**

![](_page_38_Picture_324.jpeg)

**Question Number : 78 Question Id : 25498944392 Question Type : TYPING TEST Display Question Number : Yes Calculator : None**

एक बार की बात है, अकबर और बीरबल शिकार पर जा रहे थे। अभी कुछ समय की उन्हें एक हिरण दिखा। जल्दबाजी में तीर निकालत हुए अकबर अपने हाथ पर घाव लगा बैठा। अब हालात कुछ ऐसे थे की अकबर बहुत दर्द में था और गुस्से में भी।

**Restricted/ Unrestricted :** Unrestricted **Paragraph Display :** Yes **Keyboard Layout :** Remington **Show Details Panel :** Yes **Show Error Count :** Yes **Highlight Correct or Incorrect Words :** Yes **Allow Back Space :** Yes **Show Back Space Count :** Yes

# **Hindi Actual**

![](_page_38_Picture_325.jpeg)

![](_page_39_Picture_1268.jpeg)

**Question Shuffling Allowed :** No

**Question Number : 79 Question Id : 25498944393 Question Type : TYPING TEST Display Question Number : Yes Calculator : None**

सामाजिक विकास के साथ साथ हमने परिवहन के भी अनेक साधन विकसित किए है जिनमें से सडक यातायात सबसे प्रमख साधन है। इस जरूरी साधन को सुचारु और सुरक्षित रूप से चलाने के लिए बहुत सारे नियम बनाए गए हैं। इन नियमों का पालन करना सभी नागरिकों के लिये जरूरी है इसलिये कि ये नियम सभी नागरिकों की भलाई के मकशद से बनाए गए हैं। यातायात के नियमों का पालन करने से यात्रा सुखद और सुरक्षित हो जाती है। यदि हम इनका पालन नही करते हैं तो किसी हादसे का शिकार हम खुद भी हो सकते हैं और हमारे कारण कोई दूसरा भी हादसे का शिकार हो सकता है। आज के समय में सडक हादसों का ग्राफ लगातार बढता जा रहा है। प्रतिदिन समाचार पत्रों के पेज ऐसी वारदातों की सूचनाओं से भरे रहते हैं। जो दिल को देहला देती हैं। ऐसे में सुरक्षित यातायात के विषय में जानना एवं उसके नियमों का पालन करना जरूरी हो जाता है। भारत में सुरक्षित यातायात के प्रमुख नियम नीचे दिये गये हैं। बायीं ओर चलें। देश में यातायात का प्रमुख नियम है। बायीं ओर चलना। बायीं ओर चलने से इंसान सुरक्षित अपनी जगह तक पहुंच जाता है। श्रीलंका तथा बाकि और अनेक देशों में भारत की तरह बायीं ओर चलने का नियम है। जबकि कनाँडा और अमेरिका और रूस आदि देशों में दायीं ओर चलने का नियम है। हैलमेट का प्रयोग करें। दो पहिया वाहनों जैसे मोटर साइकिल आदि को चलाते समय तथा उस पर पीछे बैठते समय हैलमेट का प्रयोग जरुर करना चाहिए। हैलमेट के जरिये हादसे के समय सिर की सुरक्षा होती है और यह सिर को गंभीर चोट से बचाता है। ठहराई हई गतिसीमा का पालन। सडक पर सरक्षित यातायात के लिए वाहनों की अधिकतम गति सीमा को नियत किया गया है। अधिकतर हादसे तीव्रगति से वाहन चलाने के कारण ही होते हैं। इसलिए सभी को नियत गति सीमा का पालन करना चाहिए। दसरे वाहन से आगे निकलना ओवरटेकिंग। आगे चलने वाले वाहन से संकेत मिलने पर ही हमें उस वाहन के दायीं ओर से आगे निकलना मतलब ओवरटेक करना चाहिए। भलकर या शीघ्रता में गलत दिशा से ओवरटेक करना जानलेवा हो सकता है। यातायात के और भी जरूरी नियम हैं जिनका पालन करना जरूरी है। किसी भी प्रकार के नशे की हालत में वाहन न चलाएं। वाहन सदैव अपनी लाइन में ही चलाएं। वाहन मोडते समय जरूरी संकेत दें। रुकते समय जरूरी संकेत जरुर दें। वाहन में जितने इंसान बिठाना तय है। उतने ही बैठाएं तथा अधिक इंसानों को न बैठाएं। चौराहों आदि के समीप पैदल यात्रियों का विशेष खयाल रखते हुए अपने वाहन की गति धीमी रखें। चका चौंध करने वाली हैड लाइटों का प्रयोग न करें। हैडलाइट की आधी लाइट काले रंग से रंगी होनी चाहिए। रात में डिपर का प्रयोग करना चाहिए। नंबर पलेट साफ एवं सही मानकों के अनुरूप ही लिखवाएं। सडक पर पैदल चलते हए या वाहन चलाते हए मोबाइल पर बात न करें और ईयर फोन लगाकर गाने आदि न सूनें। यातायात के संकेतों का पालन करें। वाहन के आगे एवं पीछे उचित लाइट जरुर लगे होनी चाहिए। और हमें अधिक प्रदूषण फैलाने वाले वाहनों का प्रयोग नहीं करना चाहिए। कम आयु के लिए गियर वाली गाडी प्रतिबंधित है। अत कम आयु के लोग उनका प्रयोग न करें। वाहन की नंबर पलेट पर नंबर के अलावा और कुछ नहीं लिख होना चाहिए।

**Restricted/ Unrestricted :** Unrestricted

**Paragraph Display :** Yes

**Keyboard Layout :** Remington

**Show Details Panel :** Yes

**Show Error Count :** Yes

**Highlight Correct or Incorrect Words :** Yes

**Allow Back Space :** Yes

**Show Back Space Count :** Yes